#### Министерство образования и науки Российской Федерации

Федеральное государственное автономное образовательное учреждение

высшего образования

#### «НАЦИОНАЛЬНЫЙ ИССЛЕДОВАТЕЛЬСКИЙ ТОМСКИЙ ПОЛИТЕХНИЧЕСКИЙ УНИВЕРСИТЕТ»

Институт Физико-технический

Направление подготовки: Прикладная математика и информатика Кафедра высшей математики и математической физики

#### БАКАЛАВРСКАЯ РАБОТА

#### Оценка чувствительности опционов к изменению финансовых показателей

#### УДК 347.440.7:336:303.71

Студент

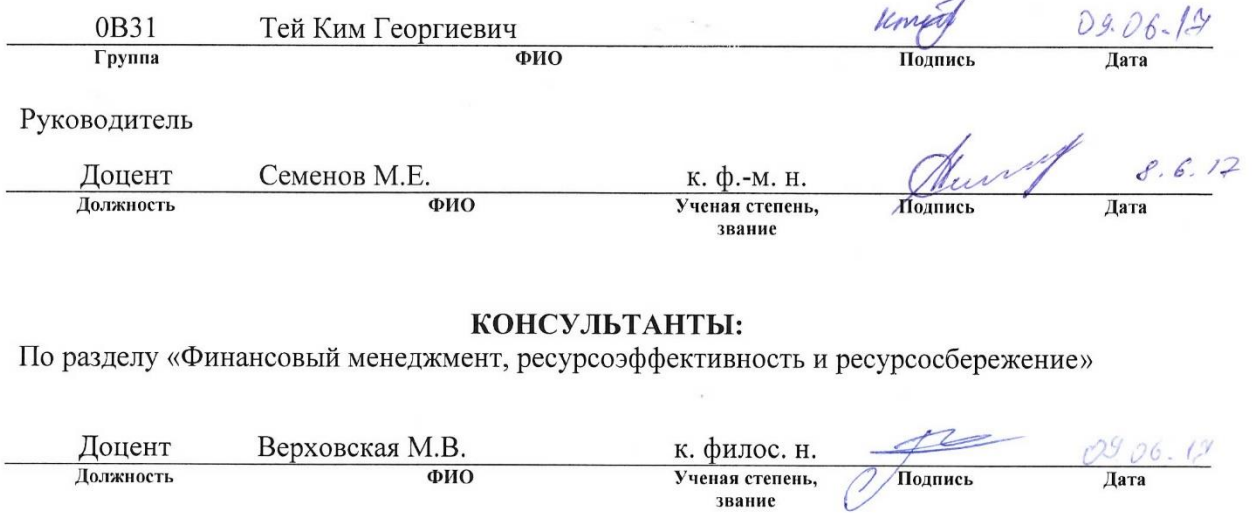

 $\overline{\phantom{a}}$ 

По разделу «Социальная ответственность»

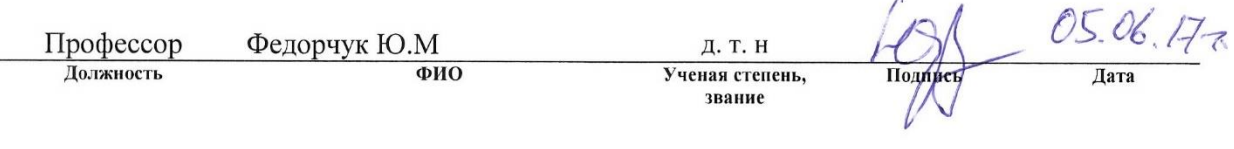

ДОПУСТИТЬ К ЗАЩИТЕ: 09.06.17 Трифонов А.Ю. Зав. кафедрой д. ф.-м. н. Должность ФИО Подпись Ученая степень, Дата звание

Томск - 2017 г.

## ПЛАНИРУЕМЫЕ РЕЗУЛЬТАТЫ ОБУЧЕНИЯ ПО ООП

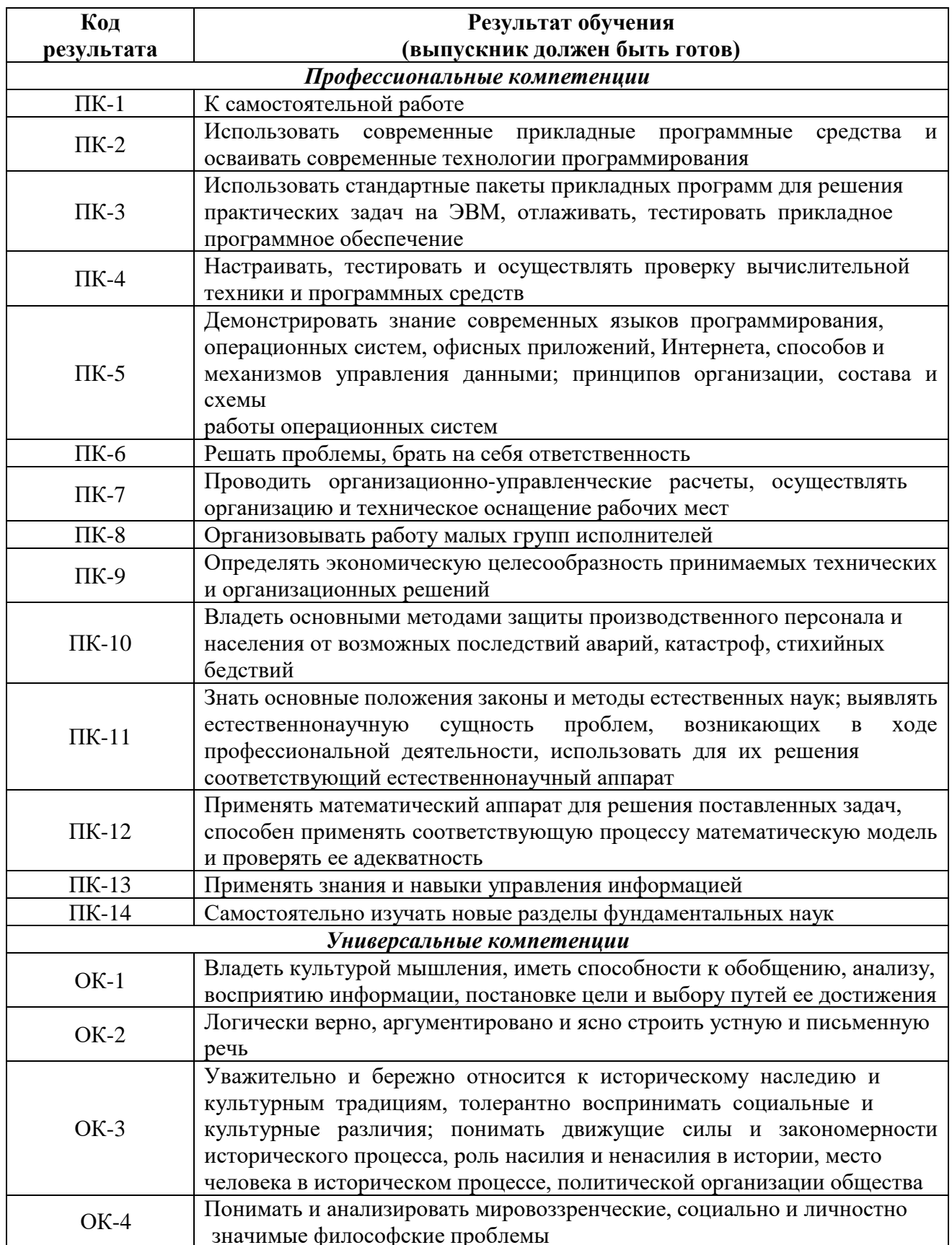

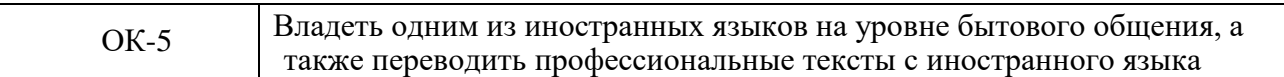

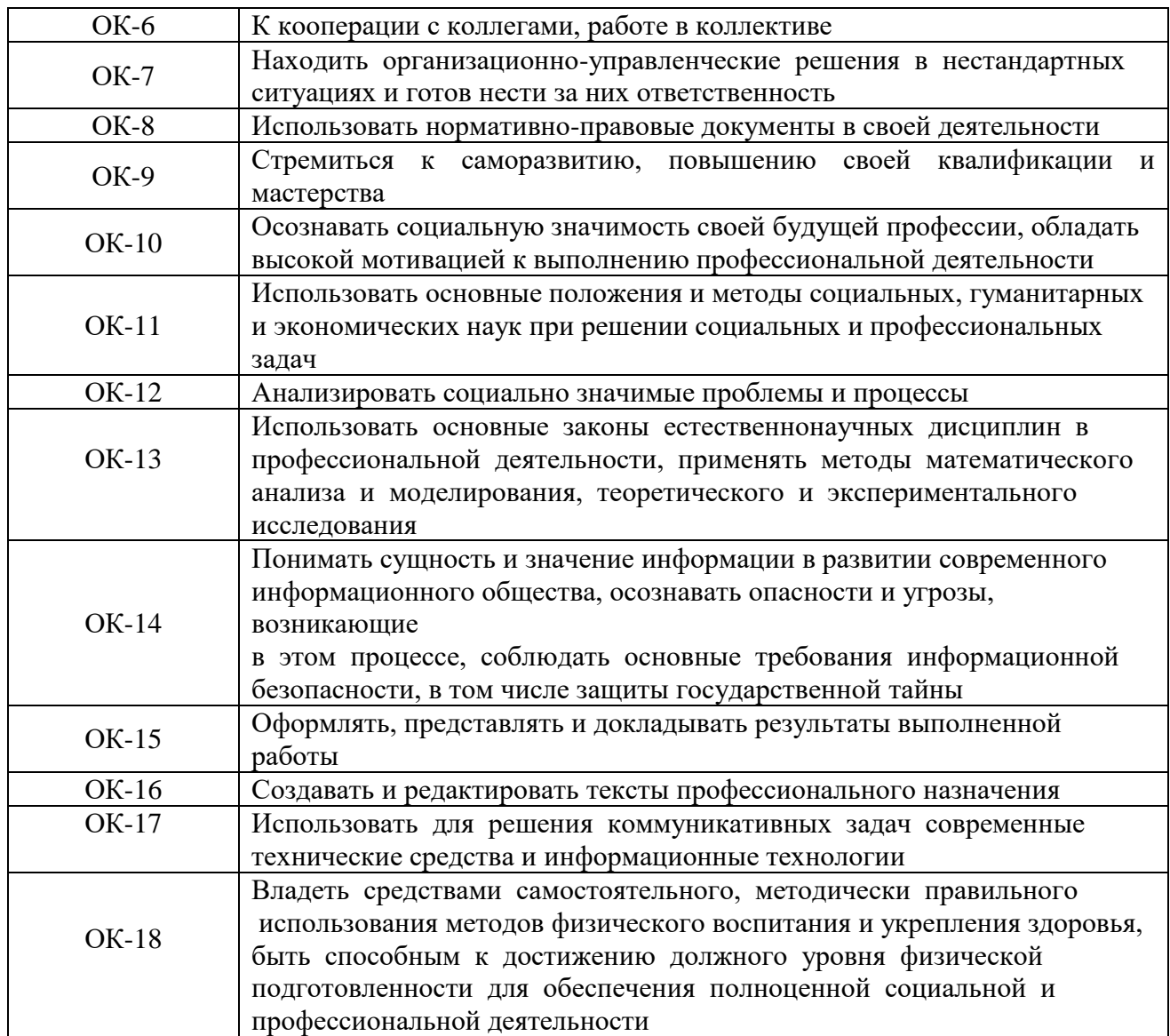

Министерство образования и науки Российской Федерации Федеральное государственное автономное образовательное учреждение высшего образования «НАЦИОНАЛЬНЫЙ ИССЛЕДОВАТЕЛЬСКИЙ ТОМСКИЙ ПОЛИТЕХНИЧЕСКИЙ УНИВЕРСИТЕТ»

Институт Физико-технический Направление подготовки Прикладная математика и информатика Кафедра Высшей математики и математической физики

#### УТВЕРЖДАЮ:

Зав. кафедрой 09.06.19 HouseworkA.H. (Подпись) (Дата)  $(\Phi$ <sub>M</sub>.O.)

#### ЗАДАНИЕ

#### на выполнение выпускной квалификационной работы

В форме:

#### Дипломной работы

(бакалаврской работы, дипломного проекта/работы, магистерской диссертации)

#### Студенту:

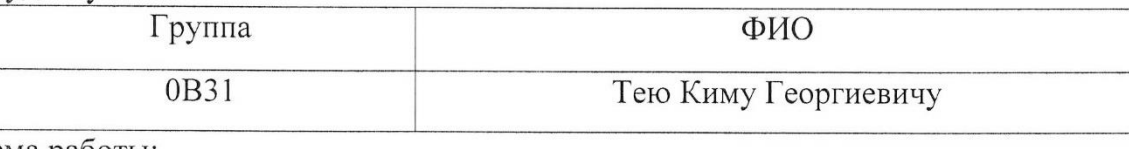

Тема работы:

«Оценка чувствительности опционов к изменению финансовых показателей» Утверждена приказом директора (дата, номер)

Срок сдачи студентом выполненной работы

#### ТЕХНИЧЕСКОЕ ЗАДАНИЕ:

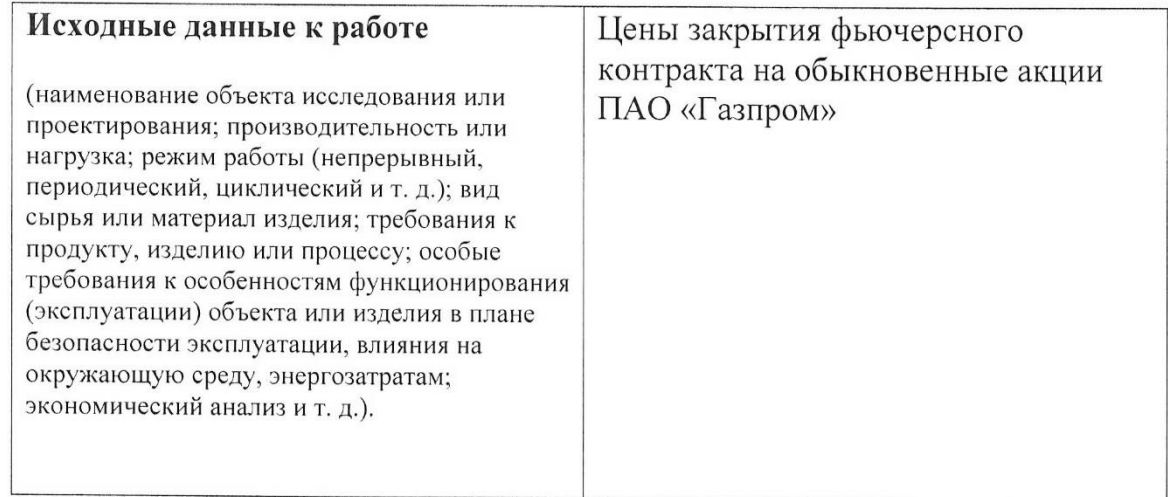

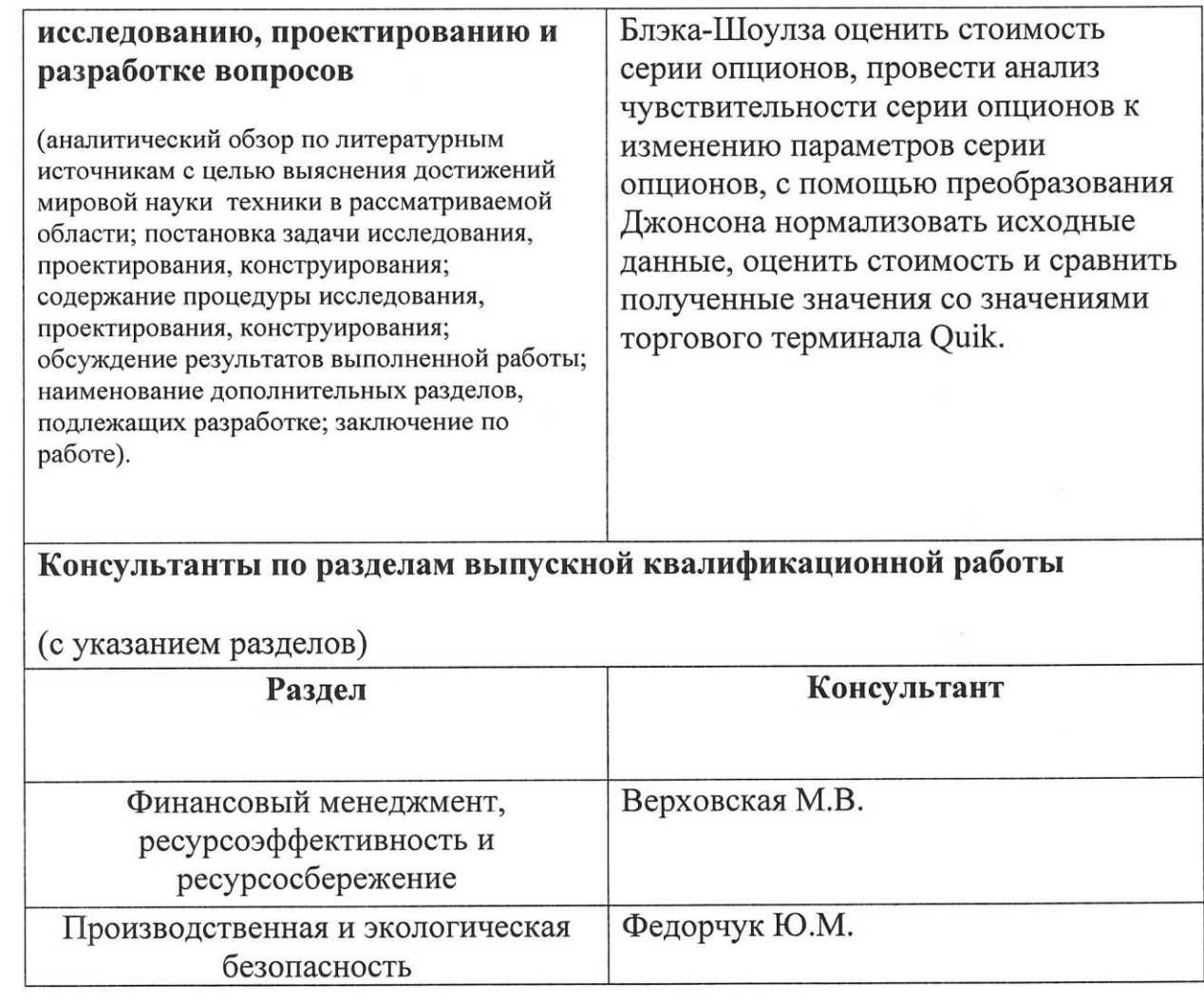

# Дата выдачи задания на выполнение выпускной<br>квалификационной работы по линейному графику

#### Залание вылал руковолитель:

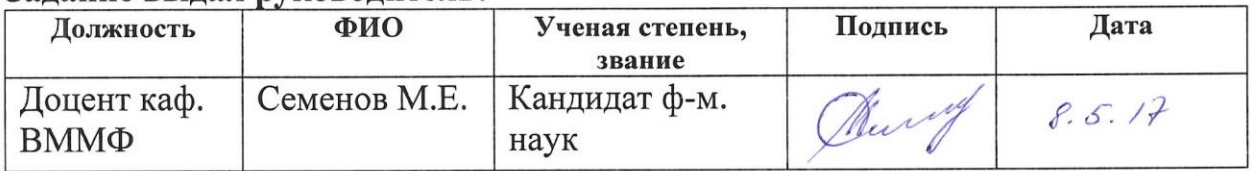

#### Задание принял к исполнению студент:

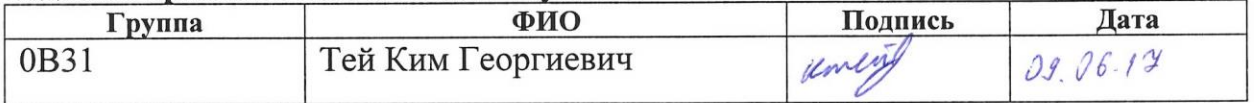

### **ЗАДАНИЕ ДЛЯ РАЗДЕЛА «ФИНАНСОВЫЙ МЕНЕДЖМЕНТ, РЕСУРСОЭФФЕКТИВНОСТЬ И РЕСУРСОСБЕРЕЖЕНИЕ»**

#### Студенту:

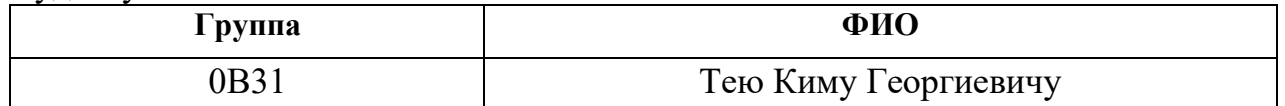

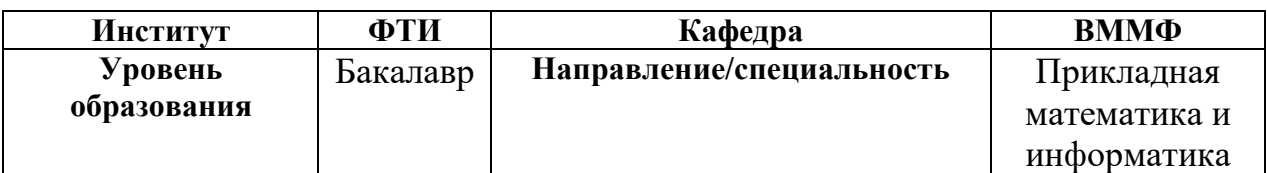

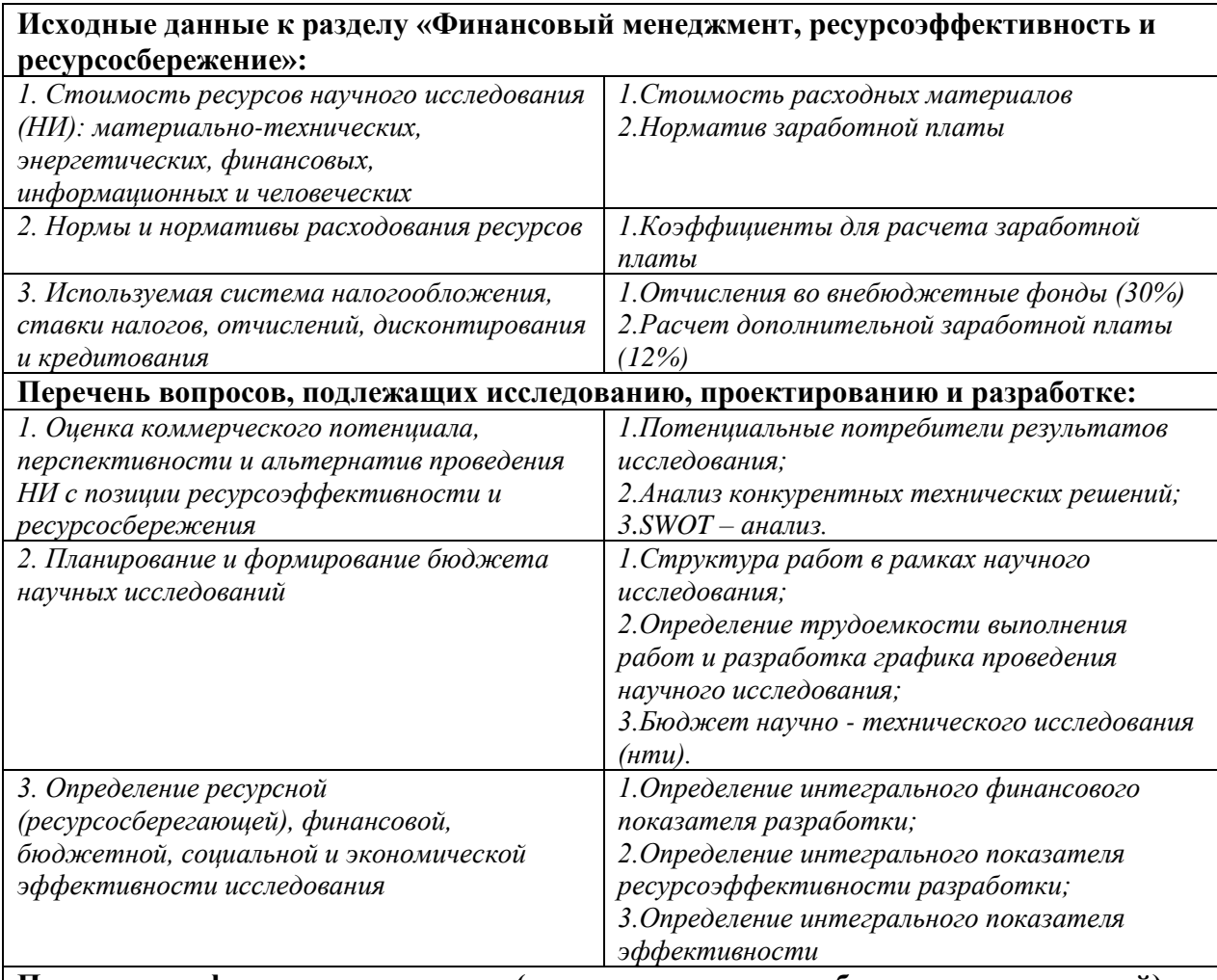

#### **Перечень графического материала (с точным указанием обязательных чертежей):**

*1. Оценка конкурентоспособности технических решений* 

*2. Матрица SWOT* 

*3. Альтернативы проведения НИ* 

*4. График проведения и бюджет НИ* 

*5. Оценка ресурсной, финансовой и экономической эффективности НИ*

#### Дата выдачи задания для раздела по линейному графику

#### Задание выдал консультант:

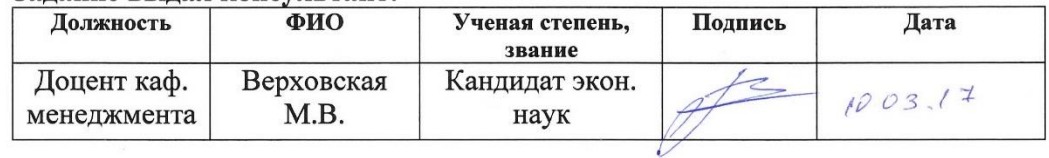

#### Задание принял к исполнению студент:

 $\tilde{\mathbf{r}}$ 

 $\sim$ 

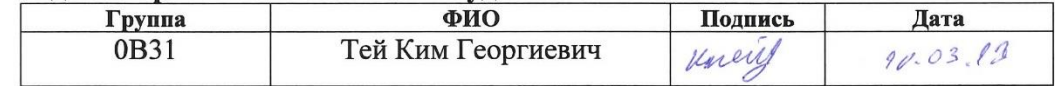

### **ЗАДАНИЕ ДЛЯ РАЗДЕЛА «СОЦИАЛЬНАЯ ОТВЕТСТВЕННОСТЬ»**

Студенту:

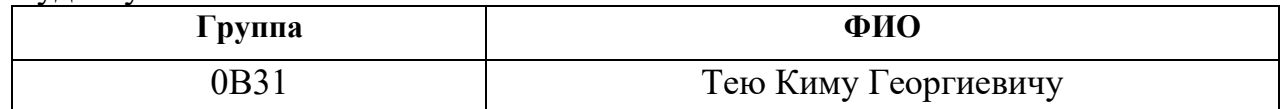

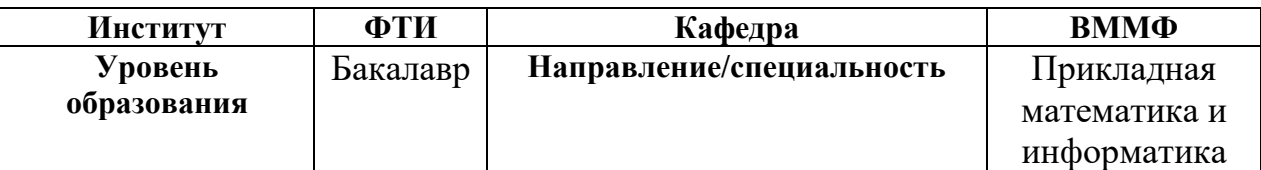

**Тема дипломной работы: Оценка чувствительности опционов к изменению финансовых показателей**

**Исходные данные к разделу «Социальная ответственность»:**

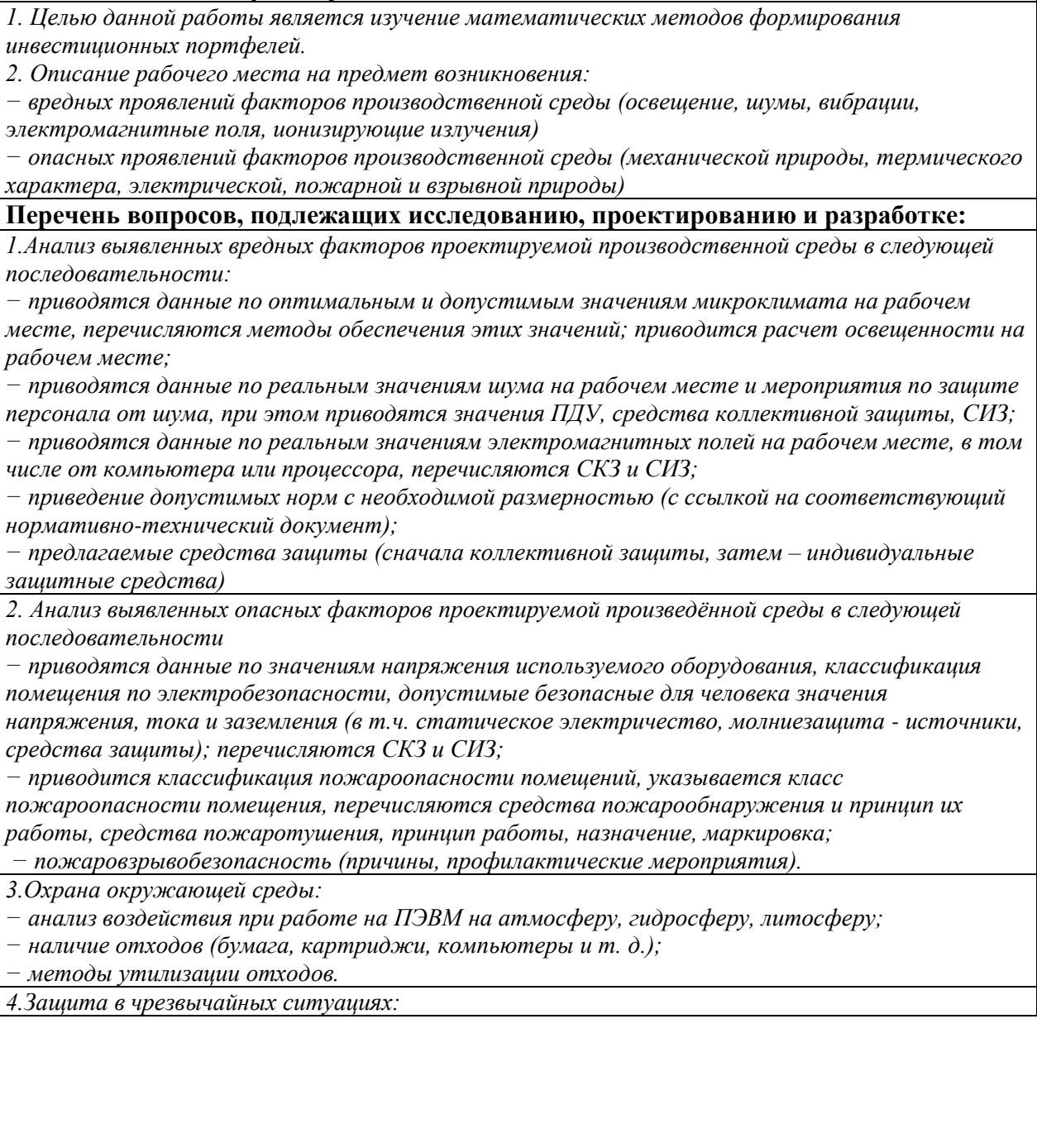

– Приводятся возможные для Сибири ЧС; Возможные ЧС: морозы, диверсия – разрабатываются превентивные меры по предупреждению ЧС; - разработка действий в результате возникшей ЧС и мер по ликвидации её последствий

- разработка действий в результате возникшей ЧС и мер по ликвидации её последствий

5. Правовые и организационные вопросы обеспечения безопасности:

- Специальные (характерные для проектируемой рабочей зоны) правовые нормы трудового законодательства.

#### Перечень графического материала:

1) Пути эвакуации

2) План размещения светильников на потолке рабочего помещения

#### $1803$  $172$ Дата выдачи задания для раздела по линейному графику

#### Задание выдал консультант:

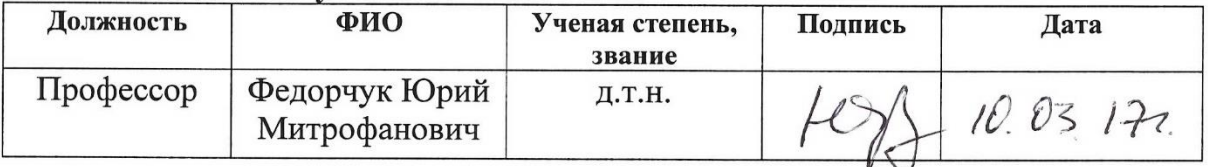

#### Задание принял к исполнению студент:

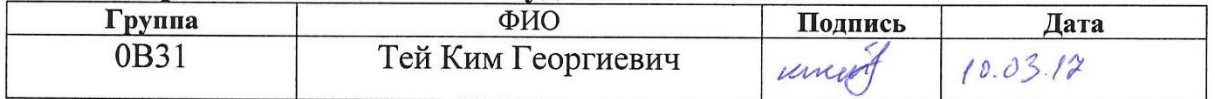

#### **Реферат**

Выпускная квалификационная работа содержит 92 страницы, 18 рисунков, 13 таблиц, 12 источников литературы, 4 приложений.

Ключевые слова: опционы, греки, модели Блэка-Шоулза, R, Quik.

Объект исследования: цены закрытия фьючерсных контрактов на обыкновенные акции ПАО «Газппром».

Цель работы: оценить чувствительность опционов к изменению финансовых показателей.

Актуальность: опционы являются одними из самых распространённых инструментов торговли на бирже, поэтому очень важно знать, как изменяется цена опциона при изменении рынка.

Методы проведения исследования: теоретические (изучение литературы, обзор существующих методов и моделей анализа) и практическое применение методов машинного обучения для построения модели.

Полученные результаты: нормализованы данные, полученны теоретические цены серии опционов, сравнены полученные цены с ценами торгового терминала.

#### **ОПРЕДЕЛЕНИЯ, ОБОЗНАЧЕНИЯ, НОРМАТИВНЫЕ ССЫЛКИ**

#### **НОРМАТИВНЫЕ ССЫЛКИ**

ГОСТ Р 1.5 – 2012 Стандартизация в Российской Федерации. Стандарты национальные в Российской Федерации. Правила построения, изложения, оформления и обозначения.

ГОСТ 7.1 – 2003 Система стандартов по информации, библиотечному и издательскому делу. Библиографическая ссылка.

ГОСТ 12.4.011-75 Система стандартов безопасности труда. Средства защиты работающих. Классификация.

ГОСТ 12.1.012-96 Вибрационная безопасность. Общие требования.

ГОСТ 12.1.036-81 Система стандартов безопасности труда. Шум. Допустимые уровни в жилых и общественных зданиях.

ГОСТ 12.0.002-80 Система стандартов безопасности труда. Термины и определения.

ГОСТ 12.1.038-82 Система стандартов безопасности труда. Электробезопасность. Предельно допустимые значения напряжений прикосновения и токов.

ГОСТ 12.1.004-91 Пожарная безопасность. Общие требования.

ГОСТ 12.1.010-76 Взрывобезопасность. Общие требования.

#### **ОПРЕДЕЛЕНИЯ**

Европейский опцион – опцион, который можно исполнить только в определенный момент времени.

Страйк – цена исполнения опциона.

Колл – вид опциона, дающий право купить базовый актив.

Пут - вид опциона, дающий право продать базовый актив.

In-the-money – состояние опциона, когда цена базового актива больше цены страйк.

At-the-money – состояние опциона, когда его цена страйк равна цене базового актива.

Out-of-the-money - состояние опциона, когда цена базового актива меньше цены страйк.

## Оглавление

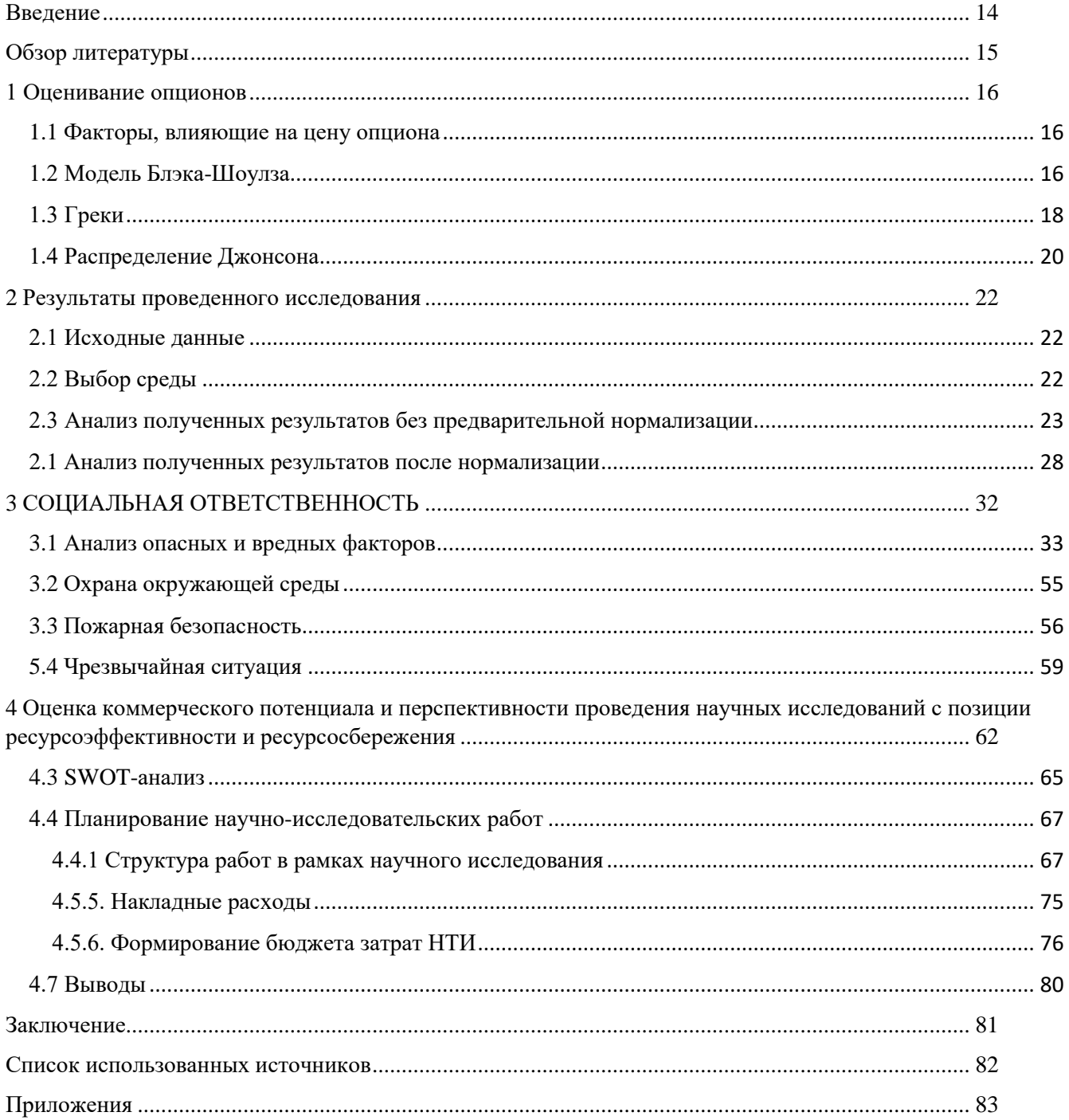

#### Введение

<span id="page-13-0"></span>Современные инвестиционные компании включают в свои портфели такие виды ценных бумаг как: акции, облигации, фьючерсные контракты, опционные контракты и т.д. [1]

Опцион это финансовая производная, которая дает право, но не обязанность, покупать или продавать базовый актив по заранее договоренной цене.

Преимущества опционов[2]:

- Высокий финансовый леверидж
- $\bullet$  Mehblue риска
- Высокий потенциальный доход
- Больше стратегических альтернатив

Предсказать поведение цены в зависимости от изменения рынка бывает сложно, т.к. цена опциона не всегда изменяется, как цена базового актива. Поэтому важно понимать, какие факторы участвуют в изменении цены опциона и какой эффект они имеют. Трейдеры используют термины «дельта», «гамма», «вега», «тета», «ро», в совокупности эти термины называют «греками».

Цель работы заключается в оценке чувствительности опциона к изменению финансовых показателей по грекам.

Для достижения поставленной цели были сформулированы следующие задачи:

- Сбор исходных данных
- Нормализация данных
- Сравнение рассчитанной цены и цены Quik

#### **Обзор литературы**

<span id="page-14-0"></span>Источник [1] посвящен рынкам деривативов и является настольной книгой любого трейдера. Данный источник не требует никаких априорных знаний об опционах, фьючерсных контрактах, свопах и других производных инструментах, но предполагаются первичные знания по финансам, теории вероятностей и математической статистике.

Авторы [7], [8] и [9] источников описывают «греческие» показатели опционов.

В [10] источнике рассматриваются способы анализа наблюдений методами математической статистики. В нем излагаются современные методы анализа распределений вероятностей, оценки параметров распределений, проверки статистических гипотез, оценки связей между случайными величинами, планирования методов современной математической статистки.

Информация об использовании математического пакета R была заимствована из [13] источника. Руководство по использованию языка QLua предоставил источник [12].

#### <span id="page-15-0"></span>**1 Оценивание опционов**

#### **1.1 Факторы, влияющие на цену опциона**

<span id="page-15-1"></span>Существует 5 основных факторов, влияющих на ценообразование опциона: цена базового актива, цена страйк, волатильность, время до исполнения опциона и процентная ставка[3].

Цена базового актива – самый важный фактор, влияющий на доход от опциона. В общих случаях с ростом цены базового актива, цена опциона колл(пут) растет(уменьшается).

Цена страйк показывает есть ли у опциона внутренняя стоимость. Внутренняя стоимость опциона — это разница между ценой страйк опциона и ценой базового актива. Премия по опциону растет, если цена страйк становится меньше относительно цены базового актива.

Чем больше время до исполнения опциона, тем больше премия по опциону.

Волатильность – степень движения цены. Чем больше волатильность, тем больше ценность опциона.

Процентная ставка – при покупке возникают процентные расходы (если деньги заимствованы) или упущенный процентный доход (если существующие средства используются для покупки опциона). Опцион колл зависит прямо пропорционально с процентной ставкой, пут обратно пропорционально.

#### **1.2 Модель Блэка-Шоулза**

<span id="page-15-2"></span>Одной из моделью оценивания опционов является модель Блэка-Шоулза. Модель была разработана в 1973 году Блэком, Мертоном и Шоулзом.

16

Данная модель подсчитывает теоретическую цену европейского опциона, используя текущую цену базового актива, цену страйк, время до исполнения опциона, волатильность и безрисковую процентную ставку[4].

Для использования данной модели должны быть выполнены следующие условия:

- Опцион должен быть Европейским,
- Дивиденды не выплачиваются в течении жизни опциона,
- Рынок должен быть эффективным,
- Нет транзакционных издержек,
- Безрисковая ставка и волатильность известны,
- Доходность базового актива нормально распределены.

Модель имеет следующий вид[5]:

$$
C = S \cdot N(d_1) - N(d_2) \cdot K \cdot e^{-rt}, \tag{1}
$$

$$
P=N(-d_2)\cdot K\cdot e^{-rt}-S\cdot N(-d_1),\qquad (2)
$$

$$
d_1 = \frac{\ln \frac{S}{K} + (r + \frac{\sigma^2}{2})t}{\sigma \sqrt{t}},\tag{3}
$$

$$
d_2 = d_1 - \sigma \sqrt{t}, \tag{4}
$$

где С - опцион колл,

Р - опцион пут,

N - функция стандартного нормального распределения,

- S текущая цена базового актива,
- К цена исполнения опциона,
- t время до исполнения опциона,
- r безрисковая процентная ставка,

σ – волатильность доходности базового актива.

#### **1.3 Греки**

<span id="page-17-0"></span>Большинство данных для торговли опционами, например, спрос, ставка, цена, объем и количество открытых позиций, это фактические данные доступные через различные сервисы или брокерские фирмы. Но греков необходимо рассчитывать самостоятельно.

Дельта измеряет чувствительность теоретической цены опциона к изменению цены базового актива. Дельта обычно определяется в пределах от -1 до 1 и показывает, как изменится опцион при изменении цены базового актива на 1 денежную единицу. Так же дельту можно определять между -100 и 100, т.е. чувствительность одного опциона, который сравнивается с 100 акций базового актива. Опционы колл имеют положительную дельту, а опционы пут отрицательную. At-the-money опцион имеет дельту около 50. Дельта deep-in-the-money опциона равна 80 и выше, в то время как дельта outof-the-money опциона меньше 20. Когда дельта около 100, опцион начинает торговаться как акция, изменяясь почти как цена базового актива.

Так как дельта очень важный фактор, трейдерам интересно как изменится дельта при изменении цены базового актива. Гамма измеряет скорость изменения дельты при изменении базового актива. В отличии от дельты, гамма всегда положительна. Гамма будет больше для at-the-money опциона и значительно меньше для in и out-of-the-money опциона[6].

Тета – это показатель временного спада опциона, сумма в денежных единица, которую опцион будет терять каждый день с течением времени. Для опционов в позиции at-the-money тета будет расти с приближением к дате исполнения. Для in и out-of-the-money тета будет уменьшаться.

Ро показывает насколько изменится цена контракта при изменении процентных ставок. Ро положительно для опционов колл и отрицательна для опционов пут. Ро минимально для опционов out-the-money и максимально для опционов in-the-money[7].

Греки являются производными модели Блэка-Шоулза и вычисляются по следующим формулам[8]:

• Дельта

$$
\frac{\delta C}{\delta S} = N(d_1), \qquad (5)
$$

$$
\frac{\delta P}{\delta S} = -N(-d_1), \qquad (6)
$$

 $\bullet$  Гамма

$$
\frac{\delta^2 C}{\delta S^2} = \frac{N'(d_1)}{S \sigma \sqrt{t}},\qquad(7)
$$

• Вега

$$
\frac{\delta C}{\delta \sigma} = SN'(d_1)\sqrt{t},\qquad(8)
$$

• Тета

$$
\frac{\delta C}{\delta t} = -\frac{S\sigma N'(d_1)}{2\sqrt{t}} - rKe^{-rt}N(d_2), \qquad (9)
$$

$$
\frac{\delta P}{\delta t} = -\frac{S\sigma N'(d_1)}{2\sqrt{t}} + rKe^{-rt}N(-d_2), \qquad (10)
$$

• Ро

$$
\frac{\delta C}{\delta r} = Kte^{-rt}N(d_2), \qquad (11)
$$

$$
\frac{\delta P}{\delta r} = -Kte^{-rt}N(-d_2), \qquad (12)
$$

Гамма и вега одинаковы для колл и пут в следствии паритета опционов пут и колл.

#### 1.4 Распределение Джонсона

<span id="page-19-0"></span>На практике доходности не всегда распределены по нормальному закону распределения. Джонсон предложил использовать для аппроксимации эмпирических распределений использовать кривые, получающиеся с помощью преобразований плотности нормального распределения. В общем случае преобразование Джонсона имеет вид[9]:

$$
z = \gamma + \eta f(x; \varepsilon; \lambda), \qquad (13)
$$

где  $\gamma$ ,  $\eta$ ,  $\varepsilon$ ,  $\lambda$  – параметры распределения Джонсона; х – случайная величина, для которой подбирается распределение Джонсона; f(...) - произвольная функция; z – случайная величина, имеющая нормальное распределение.

Джонсон предложил три формы преобразования:

$$
f_1(x; \varepsilon; \lambda) = \ln \frac{x - \varepsilon}{\lambda}, x \ge \varepsilon, (14)
$$
  

$$
f_2(x; \varepsilon; \lambda) = \ln \frac{x - \varepsilon}{\lambda + \varepsilon - x}, \varepsilon \le x \le \varepsilon + \lambda, (15)
$$
  

$$
f_3(x; \varepsilon; \lambda) = \operatorname{Arsh} \frac{x - \varepsilon}{\lambda}, -\infty < x < \infty, (16)
$$

Им соответствуют семейства кривых S<sub>L</sub>, S<sub>B</sub>, S<sub>U</sub> Джонсона.

В первую очередь необходимо определить подходящее семейство. Для этого вычисляем оценки третьего и четвертого моментов

$$
\hat{\alpha}_3 = \frac{1}{n s^3} \sum_{i=1}^n (x_i - \overline{x})^3 ; \ \hat{\alpha}_4 = \frac{1}{n s^2} \sum_{i=1}^n (x_i - \overline{x})^4,
$$

где  $s^2 = \frac{1}{n-1} \sum_{i=1}^n (x_i - \overline{x})^2$ .

20

Если  $\hat{\alpha}_4 > 3(1 + 0.641\hat{\alpha}_3^2)$  – выбираем S<sub>U</sub>; если  $\hat{\alpha}_4 \approx 3(1 + 0.641\hat{\alpha}_3^2)$  – выбираем S<sub>L</sub>; если  $\hat{\alpha}_4 < 3(1 + 0.641\hat{\alpha}_3^2)$  – выбираем S<sub>B</sub>.

При  $\hat{a}_4 < 1 + \hat{a}_3^2$  кривые Джонсона неприменимы.

#### <span id="page-21-0"></span>**2 Результаты проведенного исследования**

#### **2.1 Исходные данные**

<span id="page-21-1"></span>Исходные данные для вычислений в модели Блэка-Шоулза поступают в режиме реального времени с биржи через торговый терминал Quik. Для работы был выбран опцион GZM7, базовым активом которого является фьючерсный контракт на обыкновенные акции ПАО «Газпром». Для преобразования Джонсона были использованы ежеминутные цены закрытия базового актива за 22.05.17. В качестве безрисковой ставки использовался депозит Сбербанка «Сохраняй» с процентной ставкой 5,6%.

#### **2.2 Выбор среды**

<span id="page-21-2"></span>Рабочей средой был выбран торговый терминал Quik[10]. В нем реализован интерпретатор языка Lua(QLua). QLua - это библиотека, которая предоставляет пользователю возможность взаимодействия с Рабочим местом QUIK при помощи скриптов, созданных на языке Lua[11]. QLua обеспечивает асинхронную обработку данных в скрипте по мере получения, а так же возможность непрерывно опрашивать клиентский терминал для получения новых данных. Для асинхронной обработки используются специальные функции обратного вызова (далее callback), которые описываются в скрипте.

QLua обеспечивает обработку следующих событий от Рабочего места QUIK:

- получение новых данных;
- подключение к серверу QUIK;
- отключение от сервера QUIK;
- остановка выполнения скрипта;
- закрытие Рабочего места QUIK.

Все перечисленные события могут вызывать соответствующий callback в скрипте.

Для нормализации был выбран язык программирования R[12], т.к. в нем есть библиотеки, упрощающие проведение нормализации Джонсона.

## <span id="page-22-0"></span>2.3 Анализ полученных результатов без предварительной нормализации

Рассмотрим для примера опцион колл со страйком 9750. Дельта этого опциона равна 0.99, поэтому можно сделать вывод, что опцион находится в позиции deep-in-the-money. Гамма этого опциона в среднем равна 0.0012 и сильно не изменяется, поэтому дельта опциона не меняется с изменением цены базового актива. На рисунке 1 представлен график дельты, а на рисунке 2 график гаммы. Так как дельта приблизительно равна 1, опцион торгуется как базовый актив. На рисунке 3 представлен график изменения цены базового актива, а на рисунке 4 представлены графики теоретической цены опциона, рассчитанной моделью и полученной из Quik.

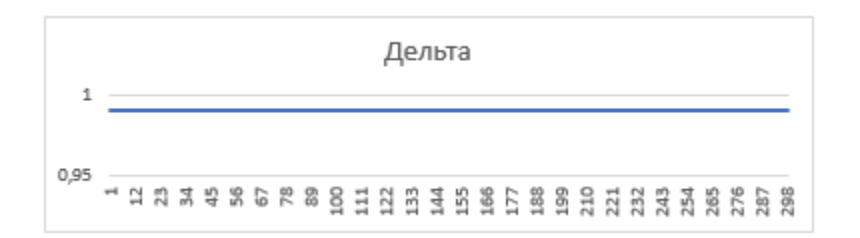

Рисунок 1 - Изменение дельты

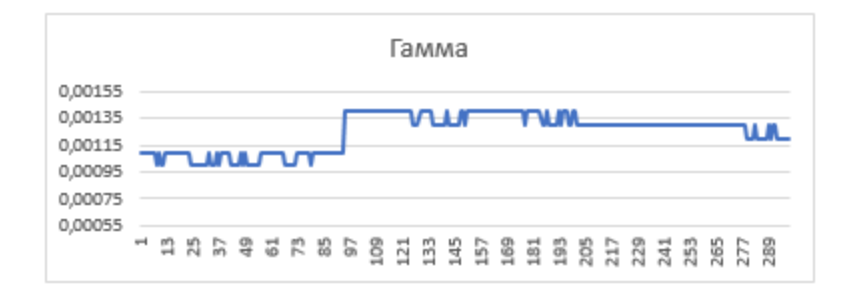

Рисунок 2 - Изменение гаммы

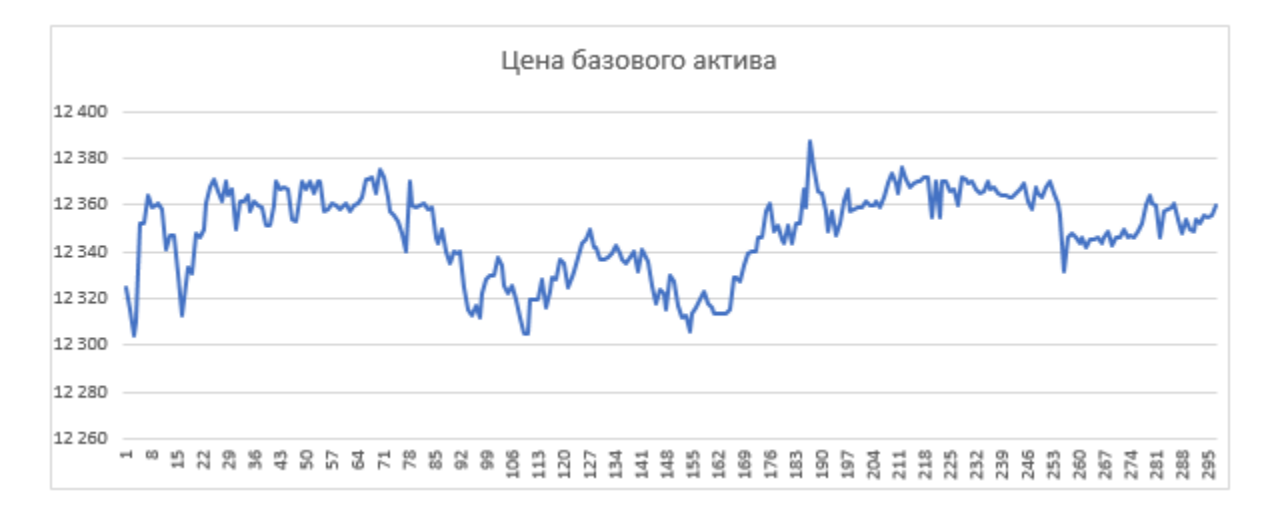

Рисунок 3 – Динамика цены базового актива

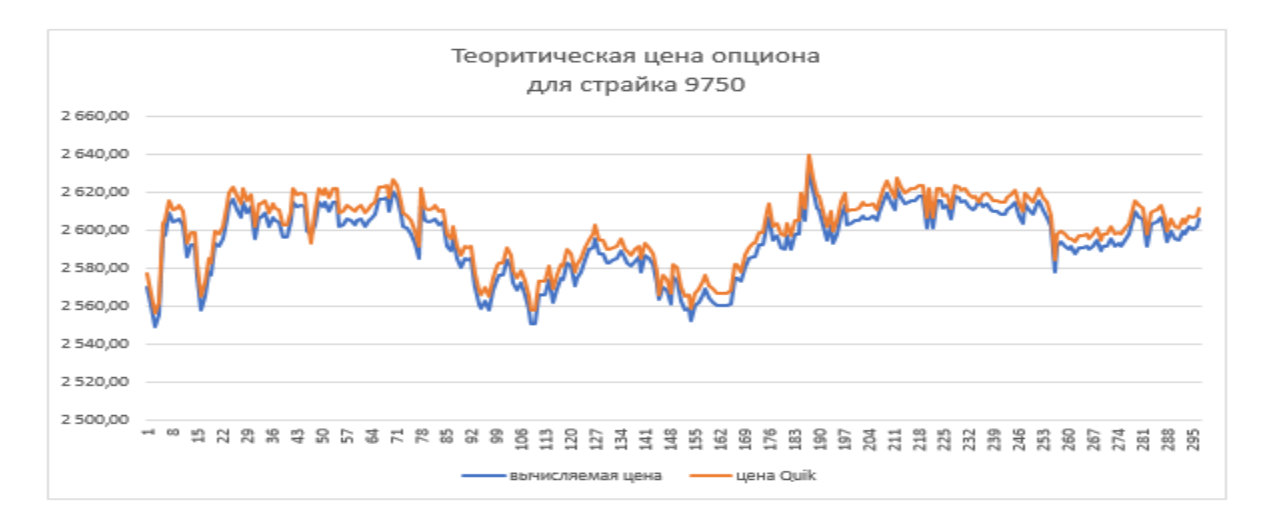

Рисунок 4 – Сравнение теоретической цены, вычисляемой моделью (синяя линия), с ценой, полученной из Quik (оранжевая линия)

На рисунке 5 представлен график, показывающий разницу между ценой модели и ценой Quik.

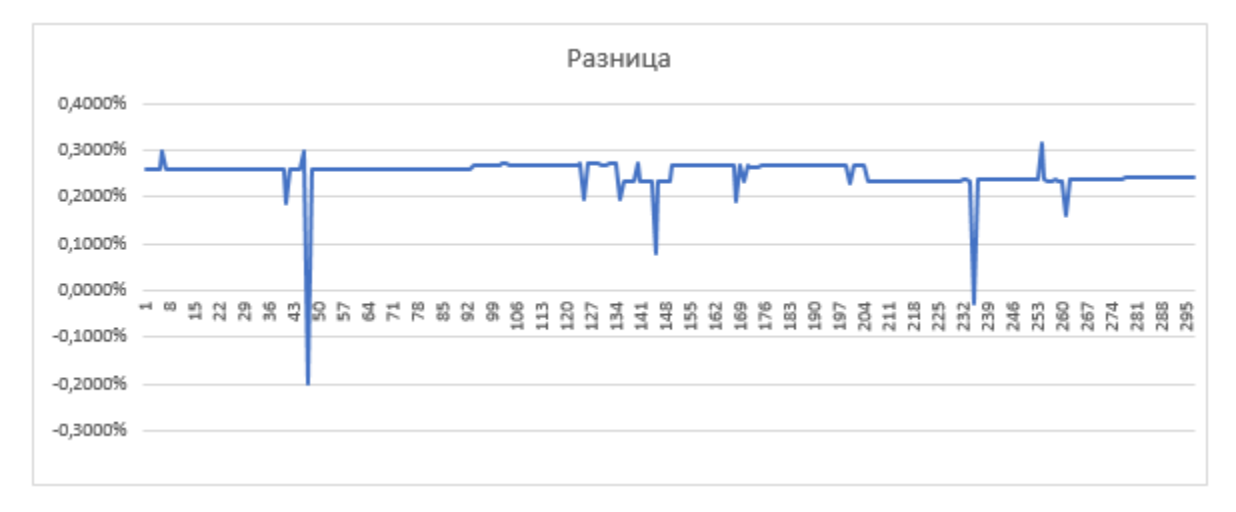

## Рисунок 5 – Разница в процентах между теоретической ценой, вычисляемой моделью, и ценой, полученной из Quik

На рисунке 5 видно, что разница по модулю меньше 0.3% и в среднем разница составляет 0.25% от теоретической цены, полученной из Quik. Можно сделать вывод, что модель считает приближенно к торговому терминалу, для опционов колл находящихся в in-the-money.

Рассмотрим другой опцион с ценой страйк равной 12500. Данный опцион находится в позиции out-the-money, так как цена страйк больше цены базового актива, так же это показывает его дельта, которая в среднем равна 0.45. На рисунке 6 представлена динамика изменения дельты. Дельта изменяется с изменением цены базового актива, это видно по гамме, которая в среднем равна 0.063. На рисунке 7 показан график изменения гаммы. На рисунке 8 показан график изменения цены базового актива.

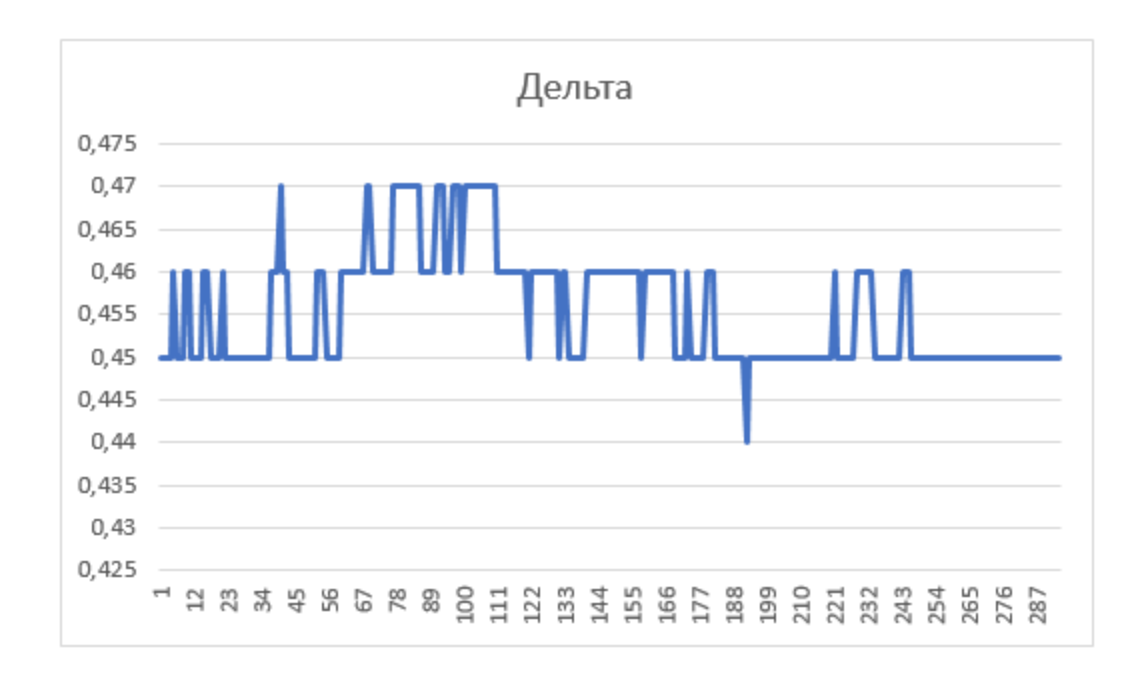

## Рисунок 6 – График изменения дельты

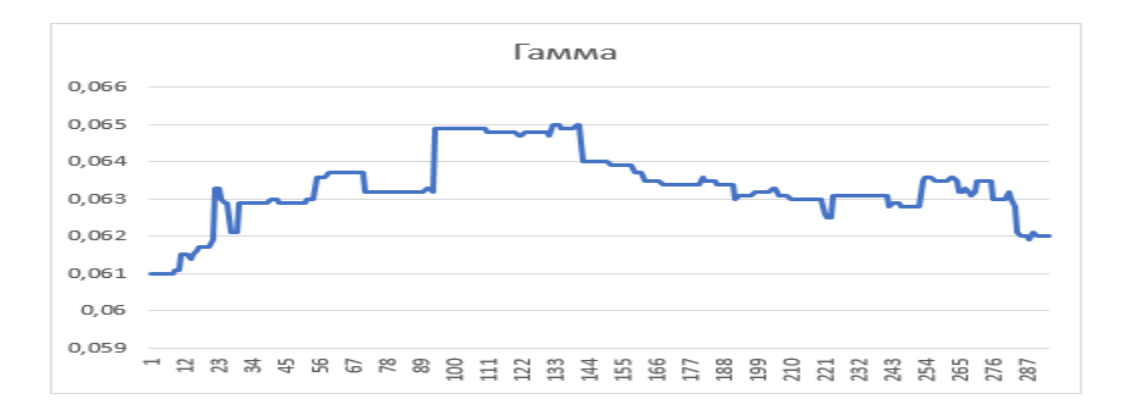

Рисунок 7 – График изменения Гаммы

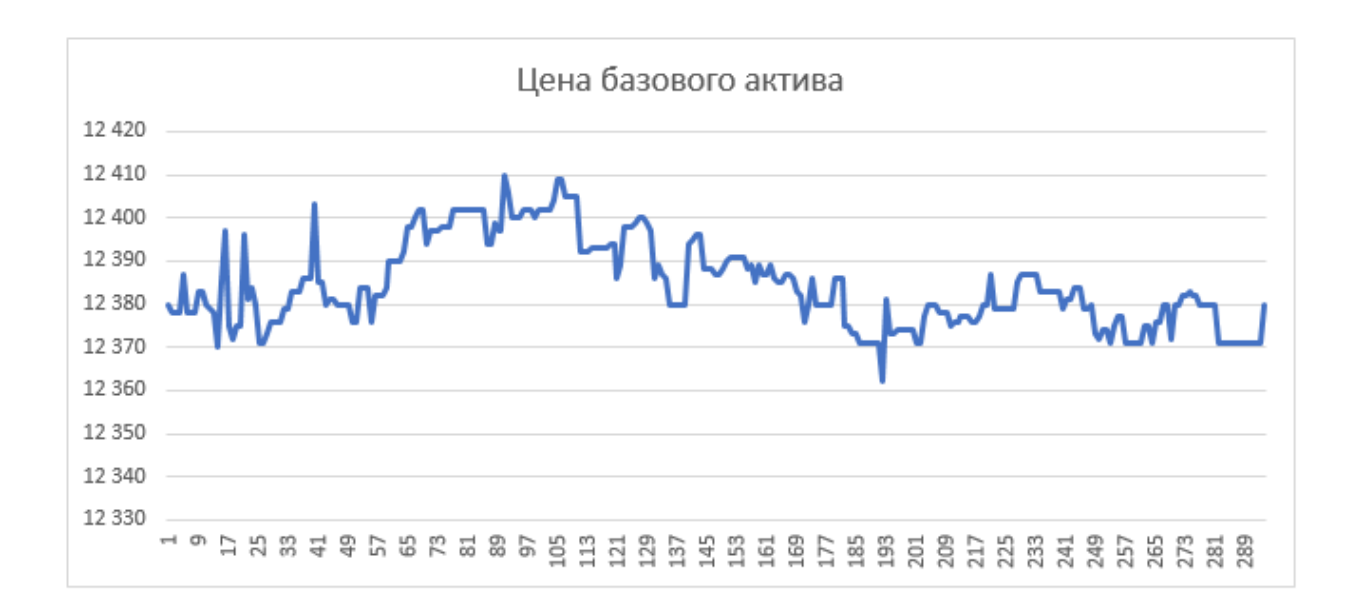

Рисунок 8 – График изменения цены базового актива

С данным опционом совершались торговые сделки, поэтому можно сравнить теоретические цены, полученный разными путями, с ценами с которыми работают на рынке. На рисунке 9 сравнивается теоретическая цена, вычисленная моделью, с ценой из торгового терминала и с ценой последней сделки.

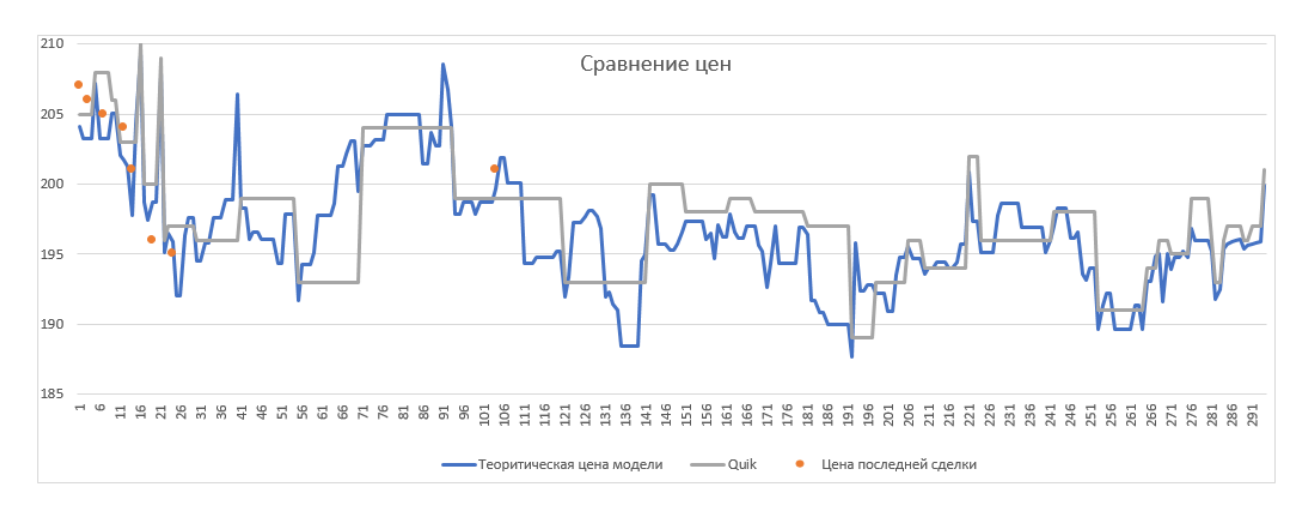

Рисунок 9 – Сравнение теоретической цены, вычисленной моделью (синяя линия), с ценой, полученной из Quik (серая линия), и с ценой последней сделки (оранжевые точки)

По рисунку 9 видно, что теоретическая цена, достаточно точно описывает поведение трейдеров на рынке. Так же видно, что в некоторых случаях модель реагирует на изменения рынка быстрее чем Quik.

На рисунке 10 показана процентная разница между ценой из Quik и ценой модели. В среднем разница составляет 0.35%.

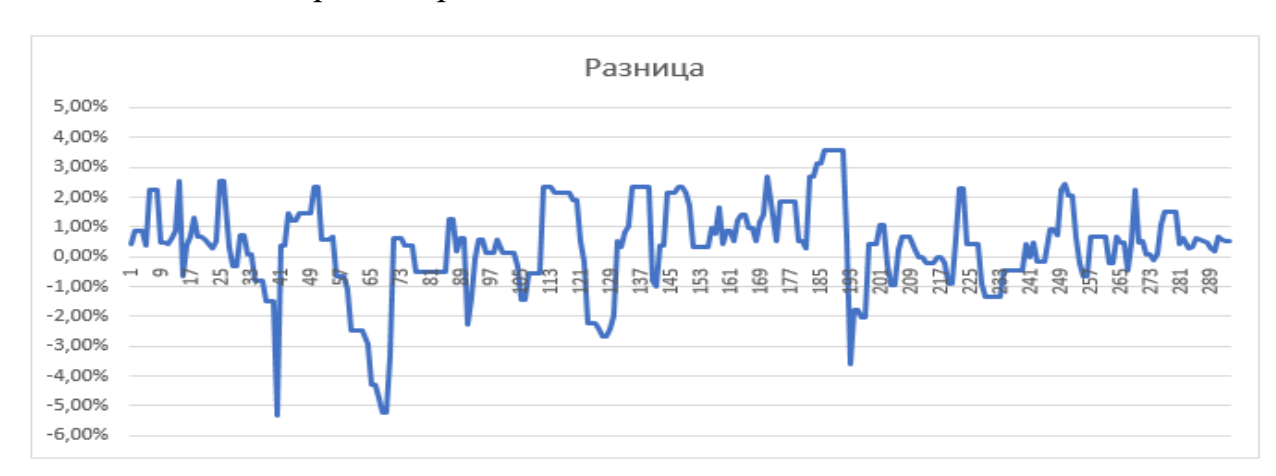

Рисунок 10 – Разница между вычисленной теоретической ценой и теоретической ценой из терминала

Значительно отклонения разницы от среднего связанно с тем, что в Quik для низковолатильных опционов обновляет данные реже, чем для опционов с более высокой волатильностью.

Для более высоких страйков(чем глубже в позиции out-of-the-money), теоретические цены уменьшаются вплоть до 1, а такие греки до 0, поэтому рассматривать их не имеет смысла.

#### **2.1 Анализ полученных результатов после нормализации**

<span id="page-27-0"></span>Рассмотрим опцион колл с ценой страйк равной 9750. На рисунке 11 представлен график изменения дельты. Среднее значение дельты равно

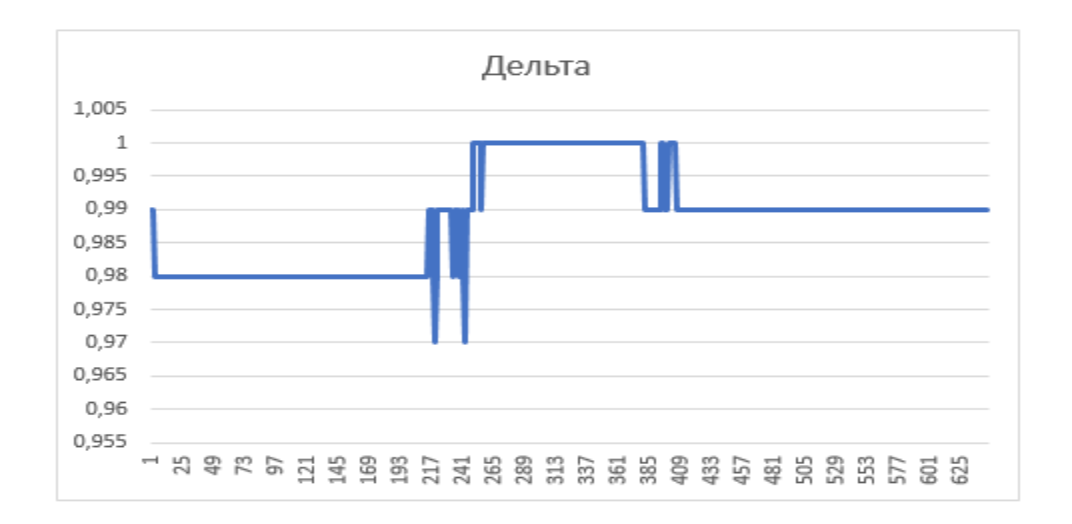

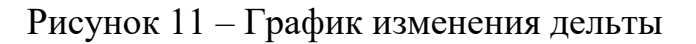

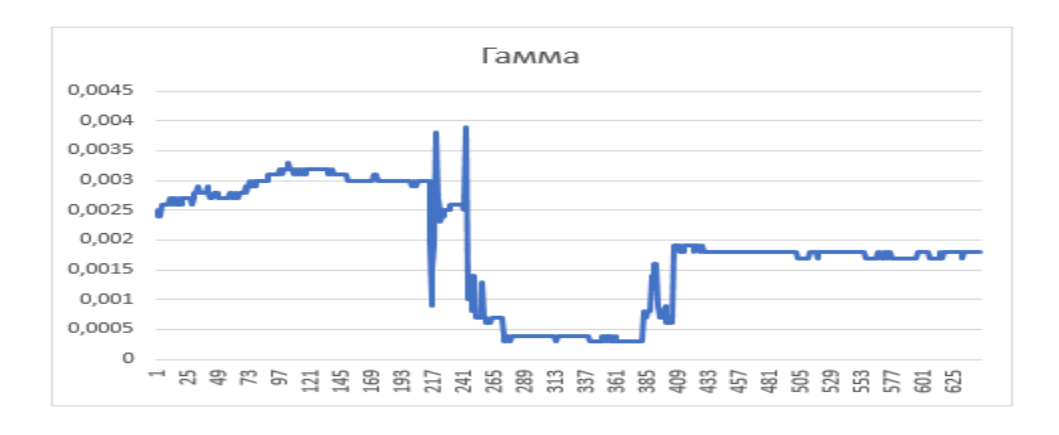

Рисунок 12 – График изменения гаммы

На рисунке 13 представлены теоретические цены, рассчитанные и полученный из Quik.

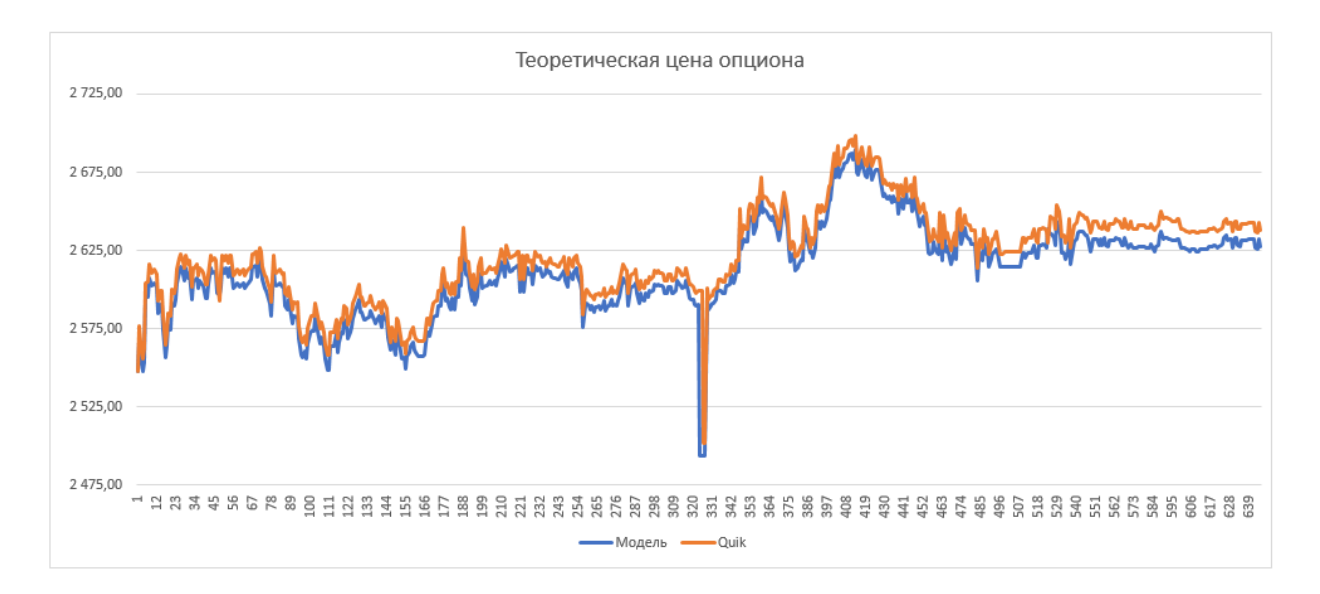

Рисунок 13 – Сравнение цен, вычисленных моделью(синяя линия) и полученных их Quik(оранжевая линия)

По рисунку видно, что модель описывает цену достаточно близко к цене терминала.

На рисунке 14 показана динамика изменения цены базового актива. В связи с высокой дельтой, цена опциона изменяется, как и цена базового актива.

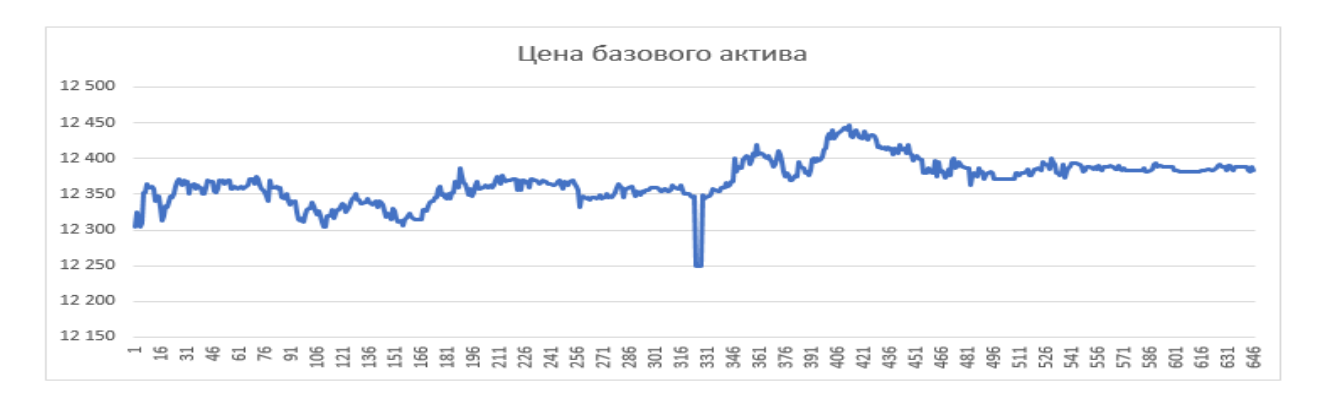

Рисунок 14 – График изменения цены базового актива

На рисунке 15 изображена разница между полученными ценами. В среднем разница составляет 0,3557%. Резкое отклонение от среднего значения обусловлено тем, что программа среагировала на изменение рынка раньше, чем это сделала торговая система.

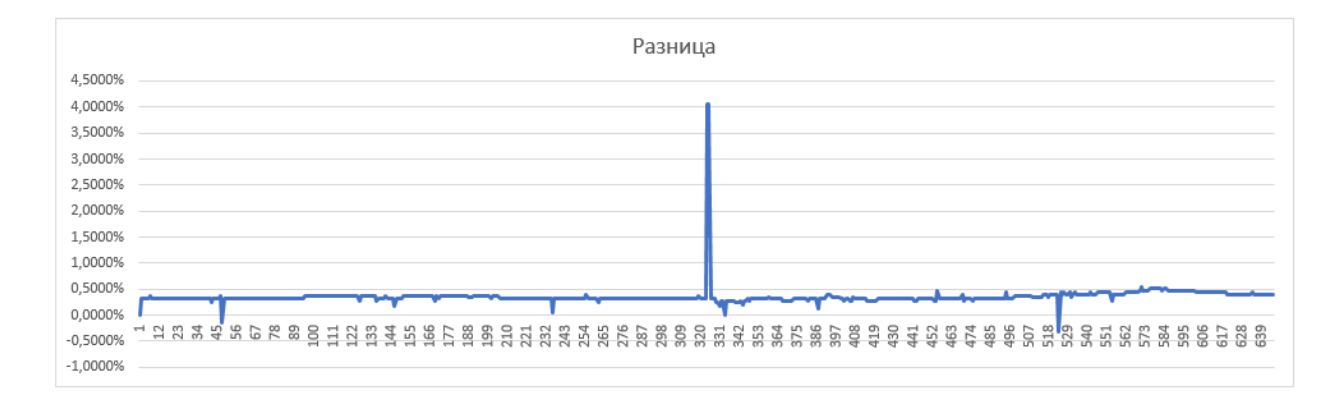

Рисунок 15 – Разница между вычисленной теоретической ценой и ценой полученной из Quik

Для опционов, находящихся в позиции at-the-money и out-of-the-money, после нормализации модель не может корректно оценить опцион. Также разница не сильно отличается от той, что получили без нормализации.

#### <span id="page-31-0"></span>**3 СОЦИАЛЬНАЯ ОТВЕТСТВЕННОСТЬ**

Охрана и обеспечение безопасности условий труда для работников, а

также ликвидация заболеваний, возникших в ходе профессиональной деятельности, является неотъемлемым условием организации рабочего процесса в современном обществе.

В настоящее время персональные ЭВМ (ПЭВМ) находят все большее применение во всех сферах человеческой деятельности. Их можно встретить в производстве, научно-исследовательских работах, сфере образования и т.д.

Однако, не смотря на свою полезность и многофункциональность, компьютер является еще и источником вредного воздействия на организм человека,

благодаря чему возникают многие профессиональные заболевания. Поэтому каждый пользователь должен быть ознакомлен с вредным воздействием ПЭВМ на организм человека и необходимых мерах защиты от этих воздействий.

Результатами разработки данного раздела будут являться достижение следующих целей:

 выявление и изучение вредных и опасных производственных факторов при работе с ПЭВМ;

оценка условий труда;

 определение способов снижения действия вредных факторов до безопасных пределов или, по возможности, полного их исключения;

 рассмотрение вопросов техники пожарной безопасности и охраны окружающей среды.

Объектом исследования является рабочее место (РМ) и помещение, в

32

котором оно находится.

Характеристика помещения, где был разработана бакалаврская работа: ширина, составляет  $b = 3$  м, длина комнаты  $a = 6$  м, высота  $h = 3.5$  м. Тогда площадь помещения будет составлять  $S = ab = 18$  м $^2$ , объем равен V=abh= 63

м<sup>3</sup>. Также в нем присутствует одно окно, через которое осуществляется вентиляция помещения, с параметрами: ширина 1,5 м, высота 2 м. Количество РМ, n = 2. В помещении используется комбинированное освещение – искусственное (люминесцентные лампы типа ЛБ) и естественное (свет из окна).

В зимнее время помещение отапливается. Электроснабжение сети переменного напряжения 220В. Помещение без повышенной опасности в отношении поражения человека электрическим током по ГОСТ 12.1.013-78.

Компьютер, расположенный на рабочей поверхности высотой  $0,77M.$ 

обладает следующими характеристиками: процессор AMD A8, оперативная память 8 ГБ, система Microsoft Windows 8.1, частота процессора – 2,00 ГГц, PnP 15,6-и дюймовый монитор с разрешением 1366 на 768 точек и частотой 60 Гц.

#### **3.1 Анализ опасных и вредных факторов**

<span id="page-32-0"></span>Вредным называется производственный фактор, воздействие которого на работающего в определенных условиях приводит к заболеванию или снижению работоспособности. При изменении уровня и времени воздействия вредные производственные факторы могут стать опасными.

Опасными считаются производственные факторы, воздействие которых на работающего в конкретных условиях может привести к травмам, а также другим внезапным резким ухудшениям здоровья.

При работе с ПЭВМ пользователь (оператор, программист) подвергается воздействию опасных и вредных производственных факторов:

1. электромагнитных полей;

2. электростатических полей;

3. шуму и вибрации;

4. микроклимат в помещении;

5. освещенность рабочей зоны;

6. психофизиологические факторы.

Эти факторы могут привести к ухудшению здоровья пользователя, а также к профессиональным заболеваниям. Кроме того, вынужденная неудобна рабочая поза (в большинстве случаев в ограниченном пространстве), длительное сосредоточенное наблюдение, из которого 20% приходится на непосредственное наблюдение за экраном ВДТ, вызывают повышенное напряжение мышц зрительного аппарата, а в комплексе с неблагоприятными производственными факторами обуславливают развитие общего утомления и снижение работоспособности.

Отрицательное воздействие ПЭВМ на человека носит комплексный характер комбинации вредных и опасных производственных факторов:

1. монитор компьютера является источником: электромагнитного поля (ЭМП); электростатического поля; рентгеновского излучения; вредного

действия светового потока и отраженного света;

2. значительной нагрузке подвергается зрительный аппарат в результате несовершенства способов создания изображения на экране монитора;

3. работа компьютера сопровождается акустическими шумами, включая ультразвук;

4. несоблюдение эргономических параметров, обеспечивающих безопасность приёмов работы пользователя ПЭВМ: гигиенических и психофизиологических, антропометрических и эстетических может повлечь снижение эффективности действий человека.

Наиболее правильная организация рабочего места позволяет значительно снять напряженность в работе, уменьшить неблагоприятные чрезмерные нагрузки на организм и, как следствие, повысить производительность труда.

Место для работы на компьютере и взаиморасположение всех его элементов должно соответствовать антропометрическим, физическим и психологическим требованиям. При устройстве рабочего места человека, Работающего за ПК необходимо соблюсти следующие основные условия: наилучшее местоположение оборудования и свободное рабочее пространство.

Основными элементами рабочего места являются стол и стул, т.к. рабочим положением является положение сидя. Рациональная планировка рабочего места определяет порядок и местоположение предметов, в особенности тех, которые для работ необходимы чаще.

35

Основные зоны досягаемости рук в горизонтальной плоскости показаны на Рисунке 3.1.

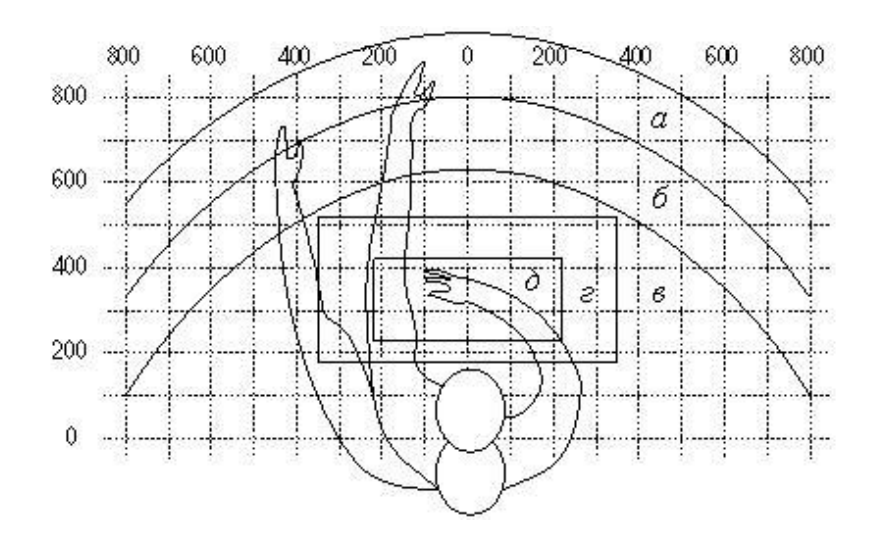

Рис. 3.1 – Зоны досягаемости рук в горизонтальной плоскости: а – зона максимальной досягаемости; б – зона досягаемости пальцев при вытянутой

руке; в – зона легкой досягаемости ладони; г – оптимальное пространство для грудой работы; д – оптимальное пространство для тонкой работы.

В соответствии с этим, принимается следующее оптимальное размещение предметов труда и документации в зонах досягаемости:

- 1. дисплей размещается в зоне а (в центре);
- 2. системный блок размещается в предусмотренной нише стола;
- 3. клавиатура в зоне г/д;
- 4. манипулятор «компьютерная мышь» в зоне в справа;
5. сканер в зоне а/б (слева);

6. принтер находится в зоне а (справа);

7. документация, необходимая при работе в зоне в, а в выдвижных ящиках стола - литература, используемая не постоянно.

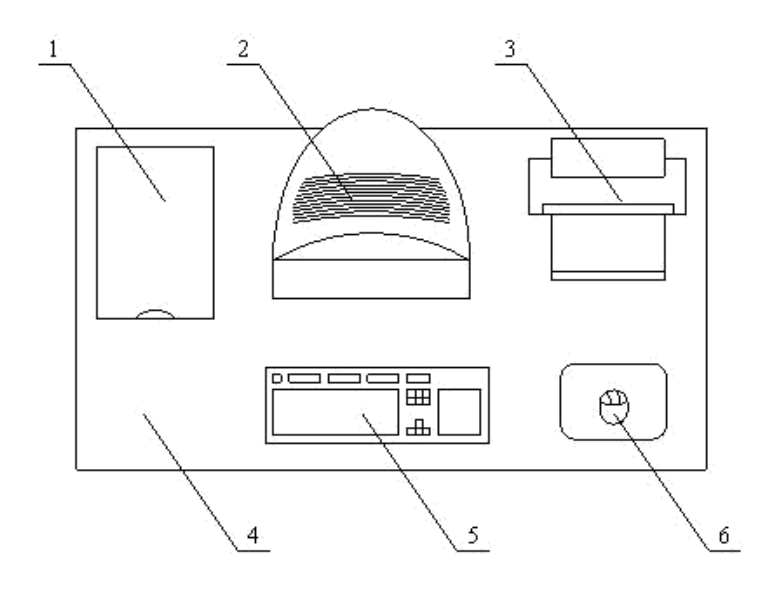

Рис. 3.2 – Пример размещения основных и периферийных составляющих ПК на рабочем столе: 1 – сканер, 2 – монитор, 3 – принтер, 4 – поверхность

рабочего стола, 5 – клавиатура, 6 – манипулятор типа «мышь»

При проектировании письменного стола должны быть учтены следующие требования.

Высота рабочей поверхности стола рекомендуется в пределах

680–800 мм. Высота рабочей поверхности, на которую устанавливается клавиатура, должна быть 650 мм. Рабочий стол должен быть шириной не менее 700 мм и длиной не менее 1400 мм. Должно иметься пространство для ног высотой не менее 600 мм, шириной — не менее 500 мм, глубиной на

уровне колен — не менее 450 мм и на уровне вытянутых ног — не менее 650 мм.

Рабочее кресло должно быть подъёмно-поворотным и регулируемым по высоте и углам наклона сиденья и спинки, а также расстоянию спинки до переднего края сиденья. Рекомендуется высота сиденья над уровнем пола 420– 550 мм. Конструкция рабочего кресла должна обеспечивать: ширину и глубину поверхности сиденья не менее 400 мм.

Монитор должен быть расположен на уровне глаз оператора на расстоянии 500–600 мм. Согласно нормам угол наблюдения в горизонтальной плоскости должен быть не более 45º к нормали экрана. Лучше если угол обзора будет составлять 30º. Кроме того должна быть возможность выбирать уровень контрастности и яркости изображения на экране. Должна предусматриваться возможность регулирования экрана.

Рабочие места с компьютерами должны размещаться так, чтобы расстояние от экрана одного монитора до тыла другого было не менее 2,0 м, а расстояние между боковыми поверхностями мониторов - не менее 1,2 м.

Общие требования к организации и оборудованию рабочих мест с ПЭВМ даны в СанПиН 2.2.2/2.4.1340-03. Все параметры рабочего стола удовлетворяют нормативным требованиям.

Для внутренней отделки интерьера помещений, должны использоваться диффузно отражающие материалы с коэффициентом отражения для потолка - 0,7 - 0,8; для стен - 0,5 - 0,6; для пола - 0,3 - 0,5.

Для прекращения неблагоприятного воздействия вредных факторов при работе с ВДТ и ПЭВМ определены санитарно-гигиенические требования

к обеспечению безопасных условий труда. Последствия воздействия этих факторов на организм оператора ЭВМ зависят от их интенсивности,

продолжительности и режимов действия.

#### **Микроклимат в помещении**

Микроклимат производственных помещений – это климат внутренней среды помещений, который определяется действующими на организм сочетаниями температуры, влажности и скорости движения воздуха, а также температуры окружающих поверхностей. Показатели микроклимата должны обеспечивать сохранение теплового баланса человека с окружающей средой и поддержание оптимального или допустимого теплового состояния организма человека.

Оптимальные микроклиматические при воздействии на человека в течение рабочей смены обеспечивают сохранение теплового состояния организма и не вызывают отклонений в состоянии здоровья. Допустимые микроклиматические условия могут приводить к незначительным дискомфортным тепловым ощущениям. Возможно временное (в течение рабочей смены) снижение работоспособности, без нарушения здоровья.

Нормы оптимальных и допустимых метеорологических условий устанавливает СанПиН 2.2.4.548–96. Эти нормы устанавливаются в зависимости от времени года, характера трудового процесса и характера производственного помещения. Все категории работ разграничиваются на основе интенсивности энергозатрат организма в ккал/ч (Вт). Работа, выполняемая математиком-экономистом, производимая сидя и сопровождающаяся незначительным физическим напряжением, относится к

категории Ιа – работа с интенсивностью энергозатрат до 120 ккал/ч (до 139 Вт).

Для данной категории допустимые нормы микроклимата помещения представлены в таблице 5.1.

Таблица 3.1 – Допустимые нормы микроклимата в рабочей зоне производственных помещений

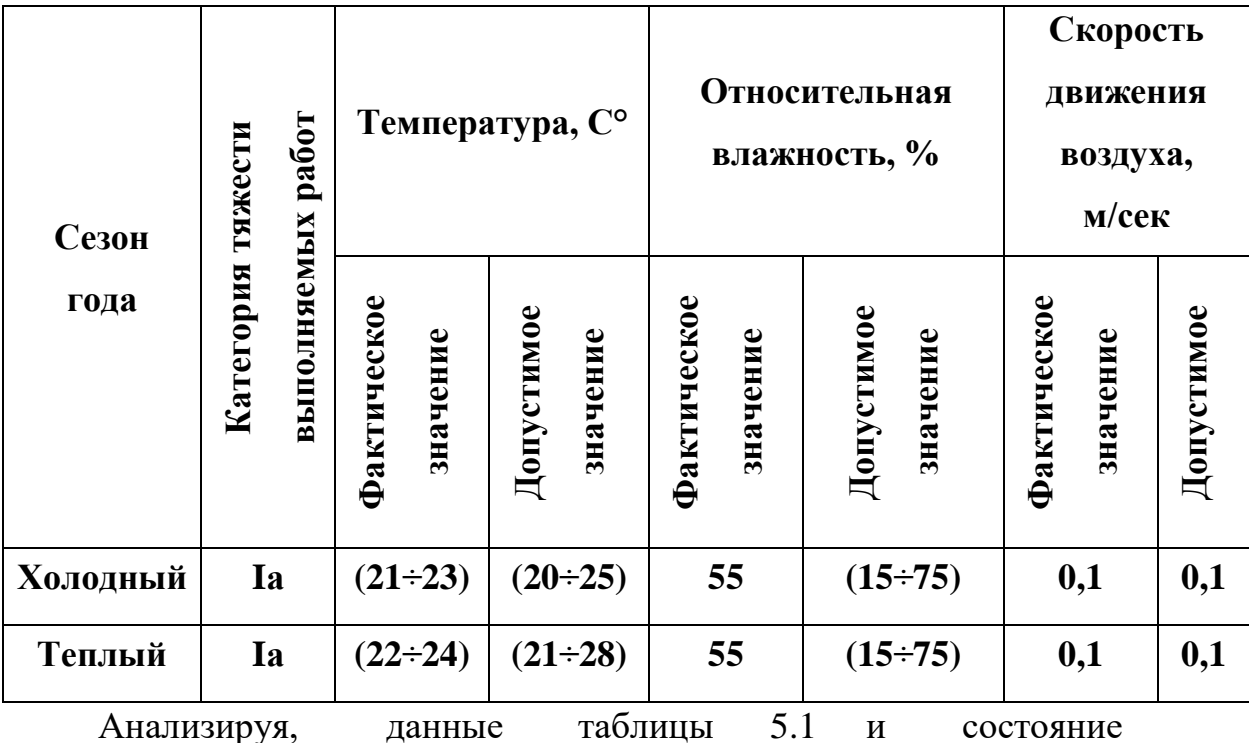

рабочей комнаты, микроклимат которой поддерживается на оптимальном уровне системой водяного центрального отопления и естественной вентиляцией, можно сделать вывод, что параметры микроклимата производственного помещения соответствуют нормам.

В производственных помещениях, где допустимые нормативные величины микроклимата поддерживать не представляется возможным,

необходимо проводить мероприятия по защите работников от возможного перегревания и охлаждения. Это достигается различными средствами:

применением систем местного кондиционирования воздуха; использованием индивидуальных средств защиты от повышенной или пониженной температуры; регламентацией периодов работы в неблагоприятном микроклимате и отдыха в помещении с микроклиматом, нормализующим тепловое состояние; сокращением рабочей смены и др.

Профилактика перегревания работников в нагревающем микроклимате включает следующие мероприятия: нормирование верхней границы внешней термической нагрузки на допустимом уровне применительно к 8-часовой рабочей смене; регламентация продолжительности воздействия нагревающей среды (непрерывно и за рабочую смену) для поддержания среднесменного теплового состояния на оптимальном или допустимом уровне; использование специальных СКЗ и СИЗ, уменьшающих поступление тепла извне к поверхности тела человека и обеспечивающих допустимое тепловое состояние работников. Защита от охлаждения осуществляется посредством одежды, изготовленной в соответствии с требованиями ГОСТ 29335—92 и 29338—92 "Костюмы мужские и женские для защиты от пониженных

температур.

Технические условия"

## **Освещенность рабочей зоны**

Освещение – важнейший фактор создания нормальных условий труда для работника. В случае недостатка освещенности рабочего места у человека не только уменьшается острота зрения, но и вызывается утомление организма

в целом, что приводит к снижению производительности труда и увеличению опасности заболеваний.

Согласно санитарно-гигиеническим требованиям рабочее место с ПЭВМ должно освещаться комбинированным освещением. Естественное освещение поступает в помещение через одно окно в светлое время суток. Искусственное

освещение обеспечивается за счет люминесцентных ламп типа ЛБ, в темное время суток, либо при недостаточном естественном освещении. Оно отличается относительной сложностью восприятия его зрительным органом человека.

С целью обеспечения требуемых норм освещенности необходимо

произвести расчёт искусственной освещенности.

Расчёт общего равномерного искусственного освещения горизонтальной рабочей поверхности выполняется методом коэффициента светового потока,

учитывающим световой поток, отражённый от потолка и стен. Длина помещения  $a = 6$  м, ширина  $b = 4$  м, высота  $H = 2.8$  м. Высота рабочей поверхности над полом  $h_p = 0.75$  м. Интегральным критерием оптимальности расположения светильников является величина  $\lambda$ , которая для люминесцентных

светильников с защитной решёткой лежит в диапазоне 1,1–1,3.

Выбираем лампу дневного света ЛД-40, световой поток которой равен

 $\Phi$ ЛД = 2300 Лм.

Выбираем светильники с люминесцентными лампами типа ОДОР-2- 40.

Этот светильник имеет две лампы мощностью 40 Вт каждая, длина светильника

равна 1227 мм, ширина – 265 мм.

На первом этапе определим значение индекса освещенности i.

$$
i = \frac{S}{(a+b)h},
$$

где S – площадь помещения;

h – расчетная высота подвеса светильника, м;

a и b – длина и ширина помещения, м.

Высота светильника над рабочей поверхностью h

$$
h = H - h_p - h_c = 2.8 - 0.75 - 0.3 = 1.55
$$
 M,

где H – высота помещения, м;  $h_p$  – высота рабочей поверхности, м.

В результате проведенных расчетов, индекс освещенности i равен

$$
i = \frac{S}{(a+b)h} = \frac{24}{(4+6)*1.55} = 1.5.
$$

Расстояние между соседними светильниками или рядами определяется по формуле:

$$
L = \lambda \cdot h = 1, 1 \cdot 1, 55 = 1, 6
$$
 M.

Число рядов светильников в помещении:

Nb = 
$$
\frac{b}{L} = \frac{4}{1.6} = 2.5 \approx 3
$$

Число светильников в ряду:

$$
Na = \frac{a}{L} = \frac{6}{1,6} = 3,75 \approx 4
$$

Общее число светильников:

$$
N = Na \cdot Nb = 4 \cdot 3 = 12
$$

Учитывая, что в каждом светильнике установлено две лампы, общее число ламп в помещении  $N = 24$ .

Расстояние от крайних светильников или рядов до стены определяется по формуле:

$$
l = \frac{L}{3} = \frac{1,6}{3} = 0,53 \text{ m}
$$

Размещаем светильники в три ряда. План помещения и размещения светильников с люминесцентными лампами представлен в приложении Б.

Световой поток лампы определяется по формуле:

$$
\Phi = \frac{E_H \cdot S \cdot K_3 \cdot Z}{N \cdot \eta} \tag{5.3}
$$

где EH – нормируемая минимальная освещённость по СНиП 23-05-95, лк;

S – площадь освещаемого помещения, м $^2;$ 

K з – коэффициент запаса, учитывающий загрязнение светильника

(источника света, светотехнической арматуры, стен и пр., т. е. отражающих поверхностей), наличие в атмосфере цеха дыма, пыли;

 $Z$  – коэффициент неравномерности освещения, отношение  $E_{cp}$  / $E_{min}$ . Для люминесцентных ламп при расчётах берётся равным 1,1;

N – число ламп в помещении;

η – коэффициент использования светового потока.

Данное помещение относится к типу помещения со средним выделением пыли, в связи с этим  $K_3 = 1.5$ ; состояние потолка – свежепобеленный, поэтому значение коэффициента отражения потолка  $\rho_n =$ 70 ; состояние стен – побеленные бетонные стены, поэтому значение коэффициента отражения стен

 $\rho_c = 50$ . Коэффициент использования светового потока, показывающий какая часть светового потока ламп попадает на рабочую поверхность, для светильников типа ОДОР с люминесцентными лампами при  $\rho \Pi = 70\%$ ,

 $\text{p}_C = 50\%$  и индексе помещения i = 1,5 равен  $\eta = 0.47$ .

Нормируемая минимальная освещенность при использовании ЭВМ и

одновременной работе с документами должна быть равна 600лк.

$$
\Phi = \frac{E_H \cdot S \cdot K_3 \cdot Z}{N \cdot \eta} = \frac{600 \cdot 24 \cdot 1,5 \cdot 1,1}{24 \cdot 0,47} = 2106 \text{ J/m}
$$

Для люминесцентных ламп с мощностью 40 ВТ и напряжением сети 220В, стандартный световой поток ЛД равен 2300 Лм.

$$
-10\% \leq \frac{\Phi_{\text{Jl} \text{J}} - \Phi_{\text{n.pac}}}{\Phi_{\text{Jl} \text{J}}} \cdot 100\% \leq 20\%
$$

$$
\frac{2300 - 2106}{2300} \cdot 100\% = 8,43\%
$$

$$
-10\% \le 8,43\% \le 20\%
$$

Таким образом необходимый световой поток светильника не выходит за пределы требуемого диапазона.

# **Воздействие электромагнитного поля и ионизирующего излучения**

Известно, что ПЭВМ являются источником электромагнитного поля

(ЭМП) радиочастотного диапазона. При длительном постоянном воздействии,

которого на организм человека наблюдаются нарушения сердечнососудистой,

дыхательной и нервной систем, появляется утомляемость, ухудшение самочувствия, гипотония, также характерна головная боль, изменение проводимости сердечной мышцы. Тепловое воздействие ЭМП характеризуется повышением температуры тела, локальным избирательным нагревом тканей,

органов, клеток вследствие перехода ЭМП в тепловую энергию.

При работе с компьютером допустимые уровни электромагнитных полей (ЭМП) нормируются СанПиН 2.2.2/2.4.1340-03:

1. Напряженность электромагнитного поля на расстоянии 50 см вокруг ПЭВМ по электрической составляющей должна быть не более:

- В диапазоне частот  $5\Gamma$ ц-2к $\Gamma$ ц 25 $B/m$ ;
- В диапазоне частот  $2\kappa\Gamma\mu/400\kappa\Gamma\mu$  2,5В/м.
- 2. Плотность магнитного потока должна быть не более:
- В диапазоне частот 5Гц-2кГц 250нТл;
- В диапазоне частот  $2\kappa\Gamma\mu/400\kappa\Gamma\mu$   $25\mu\text{T}$ л.
- 3. Напряжённость электростатического поля должна быть 15 кВ/м;
- 4. Электростатический потенциал экрана видеомонитора 500 В.

Среди средств защиты от ЭМП выделяют следующие:

1. Организационные мероприятия – выбор рациональных режимов работы оборудования, ограничение места и времени нахождения персонала в зоне воздействия ЭМП, т.е. защита расстоянием и временем;

2. Инженерно-технические мероприятия, включающие рациональное размещение оборудования, использование средств, ограничивающих поступление электромагнитной энергии (поглотители мощности, экранирование и т.п.);

3. Лечебно-профилактические мероприятия в целях предупреждения,

ранней диагностики и лечения здоровья персонала;

4. Средства индивидуальной защиты, к которым относятся защитные очки, щитки, шлемы, защитная одежда, выполненная из металлизированной ткани (кольчуга). При этом следует отметить, что использование СИЗ возможно при кратковременных работах и является мерой аварийного характера.

В данном случае воздействие ЭМП происходит только от монитора компьютера. Исходя из паспортных данных компьютера и монитора, они соответствуют нормам ТСО-99, ТСО-03.

Ионизирующее излучение вызывает в организме цепочку обратимых и необратимых последствий. Ионизирующая радиация при воздействии на организм человека может вызвать два вида эффектов: детерминированные пороговые эффекты (лучевая болезнь, лучевой ожог, лучевая катаракта, лучевое бесплодие и др.) и стохастические (вероятностные) беспороговые эффекты (злокачественные опухоли, лейкозы, наследственные болезни).

Оценка уровней ионизирующих излучений проводится при работе компьютерами, оснащенными мониторами с электроннолучевой трубкой. В данном случае работа велась за компьютером, снабженным монитором с жидкокристаллическим дисплеем, поэтому оценка параметров по данному пункту раздела не проводилась.

#### **Электростатическое поле**

Электризация заключается в следующем: нейтральные тела, в нормальном состоянии не проявляющие электрических свойств, при условии отрицательных контактов или взаимодействий становятся электрозаряженными. Опасность возникновения статического электричества проявляется в возможности образования электрической искры и вредном воздействии его на человеческий организм, и не только в случае непосредственного контакта с зарядом, но и за счет действий электрического поля, которое возникает при заряде. При включенном питании компьютера на экране дисплея накапливается статическое электричество. Электрический ток искрового разряда статического электричества мал и не может вызвать поражение человека. Тем не менее, вблизи экрана электризуется пыль и оседает на нем. В результате чего искажается резкость восприятия информации на экране. Кроме того, пыль попадает на лицо работающего и в его дыхательные пути.

Основные способы защиты от статического электричества следующие:

заземление оборудования, увлажнение окружающего воздуха. Также целесообразно применение полов из антистатического материала.

#### **Электробезопасность**

Электробезопасность представляет собой систему организационных и технических мероприятий и средств, обеспечивающих защиту людей от вредного и опасного воздействия электрического тока, электрической дуги, электромагнитного поля и статистического электричества.

Электроустановки классифицируют по напряжению: с номинальным напряжением до 1000 В (помещения без повышенной опасности), до 1000 В с присутствием агрессивной среды (помещения с повышенной опасностью) и свыше 1000 В (помещения особо опасные).

В отношении опасности поражения людей электрическим током различают:

1. Помещения без повышенной опасности, в которых отсутствуют условия, создающие повышенную или особую опасность.

2. Помещения с повышенной опасностью, которые характеризуются наличием в них одного из следующих условий, создающих повышенную опасность: сырость, токопроводящая пыль, токопроводящие полы (металлические, земляные, железобетонные, кирпичные и т.п.), высокая температура, возможность одновременного прикосновения человека к имеющим соединение с землей металлоконструкциям, технологическим аппаратам, с одной стороны, и к металлическим корпусам электрооборудования с другой.

3. Особо опасные помещения, которые характеризуются наличием оборудования свыше 1000 В и одного из следующих условий, создающих особую опасность: особой сырости, химически активной или органической среды, одновременно двух или более условий повышенной опасности. Территории размещения наружных электроустановок в отношении опасности

поражения людей электрическим током приравниваются к особо опасным помещениям.

Помещение, где была разработана бакалаврская работа, принадлежит к категории помещений без повышенной опасности по степени вероятности поражения электрическим током, вследствие этого к оборудованию предъявляются следующие требования:

 экран монитора должен находится на расстоянии не менее 50 см от пользователя (расстояния от источника);

применение приэкранных фильтров, специальных экранов.

Защитное заземление — это преднамеренное электрическое соединение с землей или ее эквивалентом металлических нетоковедущих частей, которые могут оказаться под напряжением.

Сопротивление заземления — основной показатель заземляющего устройства, определяющий его способность выполнять свои функции и определяющий его качество в целом.

Сопротивление заземления зависит от площади электрического контакта заземлителя (заземляющих электродов) с грунтом ("стекание" тока) и удельного электрического сопротивления грунта, в котором смонтирован этот заземлитель ("впитывание" тока). Согласно ПЭУ номинальное сопротивление заземления должно быть не более 4 Ом. К основным электрозащuтным средствам в электроустановках напряжением до 1000 В относятся:

- изолирующие штанги;
- изолирующие и электроизмерительные клещи;
- диэлектрические перчатки; изолированный инструмент.

Работать со штангой разрешается только специально обученному персоналу в присутствии лица, контролирующего действия работающего. При операциях с изолирующей штангой необходимо пользоваться дополнительными изолирующими защитными средствами диэлектрическими перчатками и изолирующими основаниями (подставками, ковриками) или диэлектрическими ботами.

Изолирующие клещи применяют в электроустановках до 35 кВ для операций под напряжением с плавкими вставками трубчатых предохранителей, а также для надевания и снятия изолирующих колпаков на ножи однополюсных разъединителей. Изолирующие клещи выполняют из пластмассы. При пользовании изолирующими клещами оператор должен надевать диэлектрические перчатки и быть изолированным от пола или грунта; при смене патронов трубчатых предохранителей он должен быть в очках. Клещи нужно держать в вытянутых руках.

К дополнительным изолирующим электрозащитным средствам относятся диэлектрические перчатки, боты, резиновые коврики и дорожки, изолирующие подставки на фарфоровых изоляторах и переносные заземления.

Перед началом работы следует убедиться в отсутствии свешивающихся со стола или висящих под столом проводов электропитания, в целостности вилки и провода электропитания, в отсутствии видимых повреждений аппаратуры и рабочей мебели, в отсутствии повреждений и наличии заземления приэкранного фильтра.

#### **Производственный шум и вибрация**

Вентиляция производственных помещений предназначена для уменьшения запыленности, задымленности и очистки воздуха от вредных

выделений производства, а также для сохранности оборудования. Она служит одним из главных средств оздоровления условий труда, повышения производительности и предотвращения опасности профессиональных заболеваний. Система вентиляции обеспечивает снижение содержания в воздухе помещения пыли, газов до концентрации, не превышающей ПДК. Проветривание помещения проводят, открывая форточки. Проветривание помещений в холодный период года допускается не более однократного в час, при этом нужно следить, чтобы не было снижения температуры внутри помещения ниже допустимой. Воздухообмен в помещении можно значительно сократить, если улавливать вредные вещества в местах их выделения, не допуская их распространения по помещению. Для этого используют приточно-вытяжную вентиляцию. Кратность воздухообмена не ниже 3.

Предельно допустимый уровень (ПДУ) шума - это уровень фактора, который при ежедневной (кроме выходных дней) работе, но не более 40 часов в неделю в течение всего рабочего стажа, не должен вызывать заболеваний или отклонений в состоянии здоровья, обнаруживаемых современными методами исследований в процессе работы или в отдаленные сроки жизни настоящего и последующих поколений. Соблюдение ПДУ шума не исключает нарушения здоровья у сверхчувствительных лиц.

Допустимый уровень шума ограничен ГОСТ 12.1.003-83 и СанПиН

2.2.4/2.1.8.10-32-2002. Уровень шума на рабочем месте математиков-

программистов и операторов видеоматериалов не должен превышать 50дБА, а в залах обработки информации на вычислительных машинах - 65дБА.

При значениях выше допустимого уровня необходимо предусмотреть СКЗ и СИЗ.

1. СКЗ:

• устранение причин шума или существенное его ослабление в источнике образования;

• изоляция источников шума от окружающей среды средствами звукои виброизоляции, звуко- и вибропоглощения;

• применение средств, снижающих шум и вибрацию на пути их распространения.

2. СИЗ:

• применение спецодежды, спецобуви и защитных средств органов слуха: наушники, беруши, антифоны.

Защита от шумов – заключение вентиляторов в защитный кожух и установление их внутри корпуса ЭВМ. Для снижения уровня шума стены и потолок помещений, где установлены компьютеры, могут быть облицованы звукопоглощающими материалами с максимальными коэффициентами звукопоглощения в области частот 63 - 8000 Гц.

Вибрация оборудования на рабочих местах не должна превышать допустимых величин, установленных ГОСТ 12.1.012-96.

#### **Психофизиологические факторы и опасные факторы**

Значительное умственное напряжение и другие нагрузки приводят к переутомлению функционального состояния центральной нервной системы,

нервно-мышечного аппарата рук. Нерациональное расположение элементов рабочего места вызывает необходимость поддержания вынужденной рабочей позы. Длительный дискомфорт вызывает повышенное позвоночное напряжение мышц и обуславливает развитие общего утомления и снижение работоспособности.

При длительной работе за экраном дисплея появляется выраженное напряжение зрительного аппарата с появлением жалоб на неудовлетворительность работы, головные боли, усталость и болезненное ощущение в глазах, в пояснице, в области шеи, руках.

Режим труда и отдыха работника: при вводе данных, редактировании программ, чтении информации с экрана непрерывная продолжительность работы не должна превышать 4-х часов при 8-часовом рабочем дне. Через каждый час работы необходимо делать перерыв на 5-10 минут, а через два часа на 15 минут.

С целью снижения или устранения нервно-психологического, зрительного и мышечного напряжения, предупреждение переутомления необходимо проводить комплекс физических упражнений и сеансы психофизической разгрузки и снятия усталости во время регламентируемых перерывов, и после окончания рабочего дня.

#### **3.2 Охрана окружающей среды**

Охрана окружающей среды - это комплексная проблема и наиболее активная форма её решения - это сокращение вредных выбросов промышленных предприятий через полный переход к безотходным или малоотходным технологиям производства.

С точки зрения потребления ресурсов компьютер потребляет сравнительно небольшое количество электроэнергии, что положительным образом сказывается на общей экономии потребления электроэнергии в целом.

Основными отходами являются черновики бумаги и отработавшие люминесцентные лампы. Бумагу направляют на утилизацию, а люминесцентные лампы собирают и направляют на утилизацию в соответствующую организацию.

При выполнении бакалаврской работы никакого ущерба окружающей среде нанесено не было.

#### **3.3 Пожарная безопасность**

В помещение, где была разработана бакалаврская работа, возможны следующие чрезвычайные ситуации: пожар, взрывы, террористические акты и диверсии.

Анализируя выше представленные ситуации и само помещение, можно сделать вывод, что наиболее типичной ЧС является пожар.

Для обеспечения безопасности людей и сохранения материальных ценностей существует пожарная безопасность, основными системами которой являются системы предотвращения пожара и противопожарной защиты,

включая организационно-технические мероприятия.

Пожар представляет большую опасность и наносит огромный ущерб, поскольку грозит уничтожением приборов, компьютеров, инструментов и комплектов документов, представляющих значительную ценность. Кроме того,

пожар характеризуется опасностью для жизни человека. Возникновение пожара в комнате может быть обусловлено следующими факторами: в современных ПЭВМ очень высокая плотность размещения электронных схем. При протекании по ним электрического тока выделяется значительное количество тепла, что может привести к повышению температуры отдельных узлов до 100ºС. При этом возможно оплавление изоляции соединительных проводов, их оголение, и, как следствие, короткое замыкание, сопровождаемое искрением.

Поэтому во избежание пожаров проводится пожарная профилактика – комплекс организационных и технических мероприятий, направленных на обеспечение безопасности людей, на предотвращение пожара, ограничение его распространения, а также на создание условий для успешного тушения пожара. Успех борьбы с пожаром во многом зависит от его своевременного обнаружения и быстрого принятия мер по его ограничению и ликвидации. Основы противопожарной защиты предприятий определены в стандартах ГОСТ 12.1.004-76 и ГОСТ 12.1.010-76.

Возникновение пожара при работе с электронной аппаратурой может быть по причинам как электрического, так и неэлектрического характера.

Причины возникновения пожара неэлектрического характера:

а) халатное неосторожное обращение с огнем (курение, оставленные без присмотра нагревательные приборы, использование открытого огня);

б) самовоспламенение и самовозгорание веществ.

Причины возникновения пожара электрического характера: короткое замыкание, перегрузки по току, искрение и электрические дуги, статическое электричество и т. п.

При эксплуатации ПЭВМ возможны возникновения следующих аварийных ситуаций: короткие замыкания, перегрузки, повышение переходных сопротивлений в электрических контактах, перенапряжение, возникновение токов утечки.

При возникновении аварийных ситуаций происходит резкое выделение тепловой энергии, которая может явиться причиной возникновения пожара.

Мероприятия по пожарной безопасности делятся на пожарную профилактику и тушение пожаров. Меры пожарной профилактики могут быть следующие: строительно-планировочные, технические и организационные.

Строительно-планировочные меры определяются огнестойкостью зданий и сооружений (выбор материалов конструкций по степени огнестойкости). В зависимости от степени огнестойкости определяются наибольшие дополнительные расстояния от выходов для эвакуации при пожарах.

Технические меры включают в себя соблюдение противопожарных норм для систем отопления, освещения, электрического обеспечения и т.д., использование разнообразных защитных систем и соблюдение параметров технологических процессов и режимов работы оборудования.

Организационные меры представляют собой проведение инструктажа персонала по пожарной безопасности, соблюдение мер пожарной безопасности,

разработку планов эвакуации людей в случае пожара.

Для предупреждения возникновения пожара необходимо соблюдать следующие правила пожарной безопасности:

 правильная эксплуатация оборудования и содержание зданий и территорий;

противопожарный инструктаж рабочих и служащих;

 обучение производственного персонала правилам противопожарной безопасности;

издание инструкций, плакатов, наличие плана эвакуации;

соблюдение противопожарных правил, норм при проектировании  $\Box$ зданий, при устройстве электропроводов и оборудования, отопления, освещения;

правильное размещение оборудования;

 своевременный профилактический осмотр, ремонт и испытание оборудования.

Согласно СНиП 21–01–97, по взрывоопасности помещение относится к классу В и по пожароопасности к классу П. К этому классу относятся помещения, в которых опасные состояния не имеют места при нормальной эксплуатации, а возможны только в результате аварии или неисправностей.

В помещении для тушения возгораний предусмотрено использование углекислотного огнетушителя ОУ–3 для тушения возгораний классов А, В и электроустановок до 10000В при температуре воздуха –40 $\rm ^{o}C$  до +50 $\rm ^{o}C.$  Таким образом, состояние помещения соответствует нормам пожаробезопасности.

Расположение ламп в помещение и план эвакуации людей для помещения представлены в приложение Б и В.

#### **5.4Чрезвычайная ситуация**

В Томске преобладает континентально-циклонический климат. Природные явления (землетрясения, наводнения, засухи, ураганы и т.д.) отсутствуют.

Возможными ЧС могут быть также сильные морозы и диверсия.

Для Сибири в зимнее время года характерны морозы. Достижение критически низких температур приведет к авариям систем теплоснабжения и жизнеобеспечения, приостановке работы, обморожениям и даже жертвам среди населения. В случае переморозки труб должны быть предусмотрены запасные обогреватели. Их количества и мощности должно хватать для того, чтобы работа на производстве не прекратилась. Также необходимо иметь суточный запас воды, утеплённый гараж с авто транспортом. В случае обрыва линий электропередач должны быть предусмотрены бензиновые электрогенераторы.

Чрезвычайные ситуации, возникающие в результате диверсий, возникают все чаще. Зачастую такие угрозы оказываются ложными. Но случаются взрывы и в действительности.

Для предупреждения вероятности осуществления диверсии предприятие необходимо оборудовать системой видеонаблюдения, круглосуточной охраной, пропускной системой, надежной системой связи, а также исключения распространения информации о системе охраны объекта, расположении помещений и оборудования в помещениях, системах охраны, сигнализаторах, их местах установки и количестве. Должностные лица раз в полгода проводят тренировки по отработке действий на случай экстренной эвакуации.

#### *Выводы и рекомендации*

Проанализировав и оценив условия труда в рабочем помещение, где был разработан дипломный проект, можно сделать следующие выводы по производственной и экологической безопасности специалиста и работы, выполняемой им:

1. По занимаемой площади и объему помещение удовлетворяет нормативным требованиям.

2. Микроклимат, шумовая обстановка и система освещения в помещении соответствуют нормам и создают нормальные условия для работы.

3. Монитор компьютера служит источником ЭМП – вредного фактора, который отрицательно влияет на здоровье работника при непрерывной работе более 4 часов, во избежание негативного влияния на здоровье необходимо делать перерывы при работе с ЭВМ и проводить специализированные комплексы упражнений для глаз.

4. Помещение, в котором находится рабочее место, относится к помещениям без повышенной опасности поражения электрическим током.

Температурный режим, влажность воздуха, химическая среда не способствуют разрушению изоляции электрооборудования.

5. По состоянию пожаробезопасности помещение соответствует нормам.

6. При рассмотрении вопроса об охране окружающей среды можно сказать, что деятельность помещения не является экологически опасно.

**4 Оценка коммерческого потенциала и перспективности проведения научных исследований с позиции ресурсоэффективности и ресурсосбережения**

#### **4.1 Потенциальные потребители результатов исследования**

Для анализа потребителей результатов исследования необходимо рассмотреть целевой рынок и провести его сегментирование.

Целевой рынок – сегменты рынка, на котором будет продаваться в будущем разработка. В свою очередь, сегмент рынка – это особым образом выделенная часть рынка, группы потребителей, обладающих определенными общими признаками.

Сегментирование – это разделение покупателей на однородные группы, для каждой из которых может потребоваться определенный товар (услуга).

В зависимости от категории потребителей (коммерческие организации, физические лица) необходимо использовать соответствующие критерии сегментирования. Например, для коммерческих организаций критериями сегментирования могут быть: месторасположение, отрасль, выпускаемая продукция, размер и др. Для физических лиц: возраст, пол, национальность, образование, уровень дохода, социальная принадлежность, профессия.

Потенциальные потребители результатов исследования:

Услуги по предоставлению ПО:

- университеты с кафедрой IT-технологий;

- компании, предоставляющие IT услуги.

Услуги по внедрению ПО в бизнес-модель:

- брокерские компании;
- хедж-фонды.

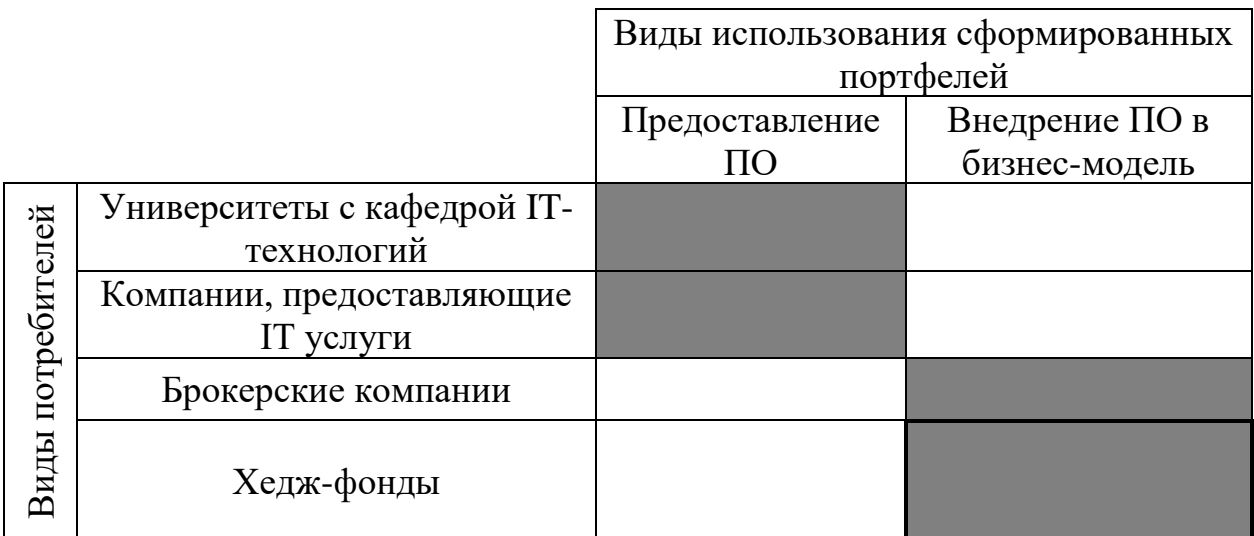

Фирма А - □, Фирма Б - ■

Рисунок 4.1 – Карта сегментирования рынка услуг по виду

предоставляемых услуг

### **4.2 Анализ конкурентных технических решений**

Детальный анализ конкурирующих разработок, существующих на рынке, необходимо проводить систематически, поскольку рынки пребывают в постоянном движении. Такой анализ помогает вносить коррективы в научное исследование, чтобы успешнее противостоять своим соперникам. Важно реалистично оценить сильные и слабые стороны разработок конкурентов.

Анализ конкурентных технических решений с позиции ресурсоэффективности и ресурсосбережения позволяет провести оценку сравнительной эффективности научной разработки и определить направления для ее будущего повышения.

Основными конкурентами являются опытные трейдеры(к1) и встроенный в Quik алгоритм(к2). Опытные трейдеры могут достаточно точно оценить опцион, но не так быстро, как программы. Торговый терминал Quik может оценивать опционы, но сам алгоритм не известен, а при низкой волатильности рынка обновляет данные медленно.

Таблица 4.1 – Оценочная карта для сравнения конкурентных технических решений

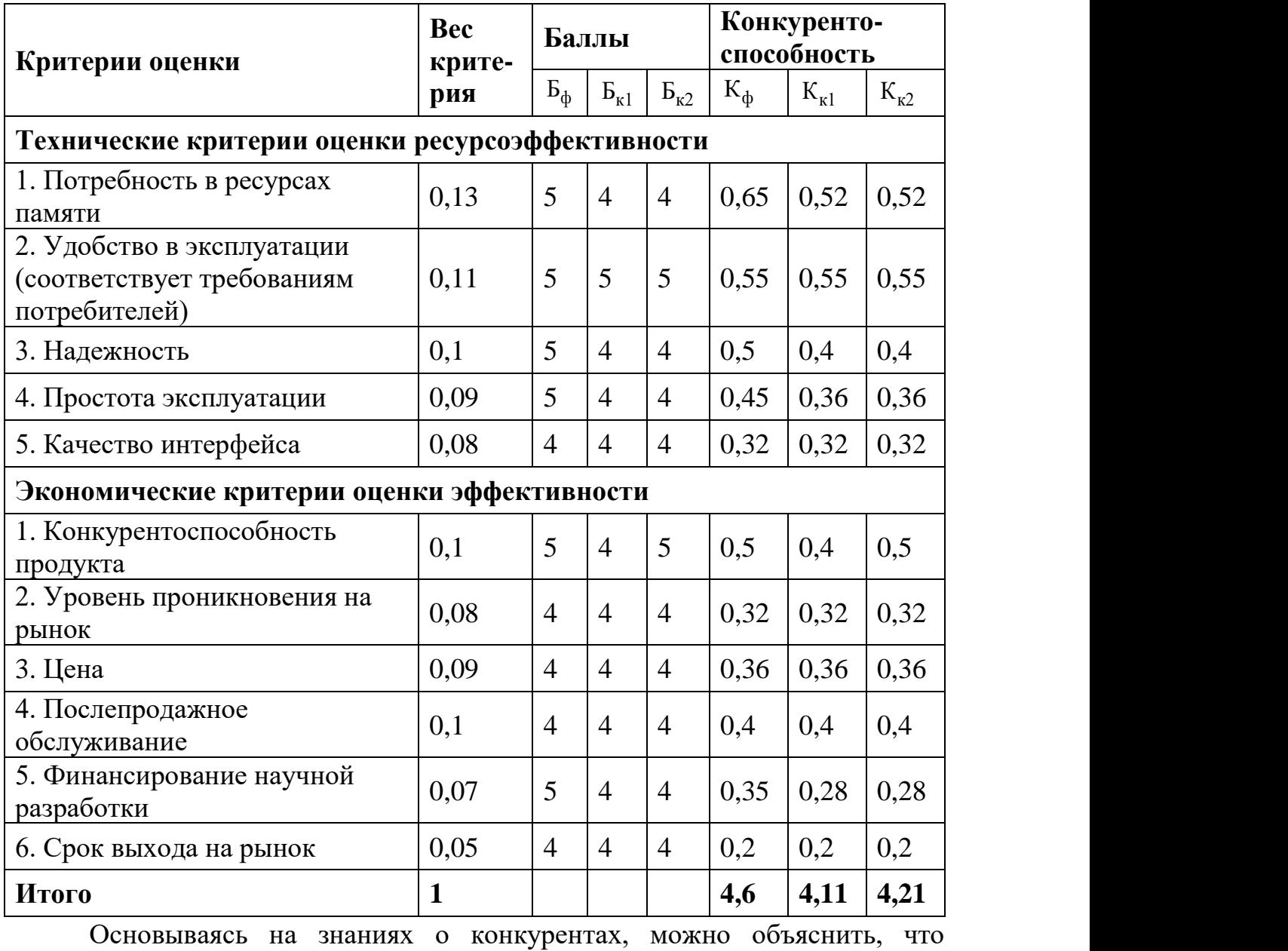

большинство моделей учитываются только ретроспективные (предварительно предусмотренные) данные, в то время как воздействие может оказываться и внешними факторами, которые не рассматриваются, но вносят в полученные результаты и их точность. Поэтому необходимо учитывать и анализировать внешние факторы для построения более точной модели.

## **4.3 SWOT-анализ**

SWOT – Strengths (сильные стороны), Weaknesses (слабые стороны), Opportunities (возможности) и Threats (угрозы) – представляет собой комплексный анализ научно-исследовательского проекта. SWOT-анализ применяют для исследования внешней и внутренней среды проекта. Разработанная для данного исследования матрица SWOT представлена в Таблице 4.2.

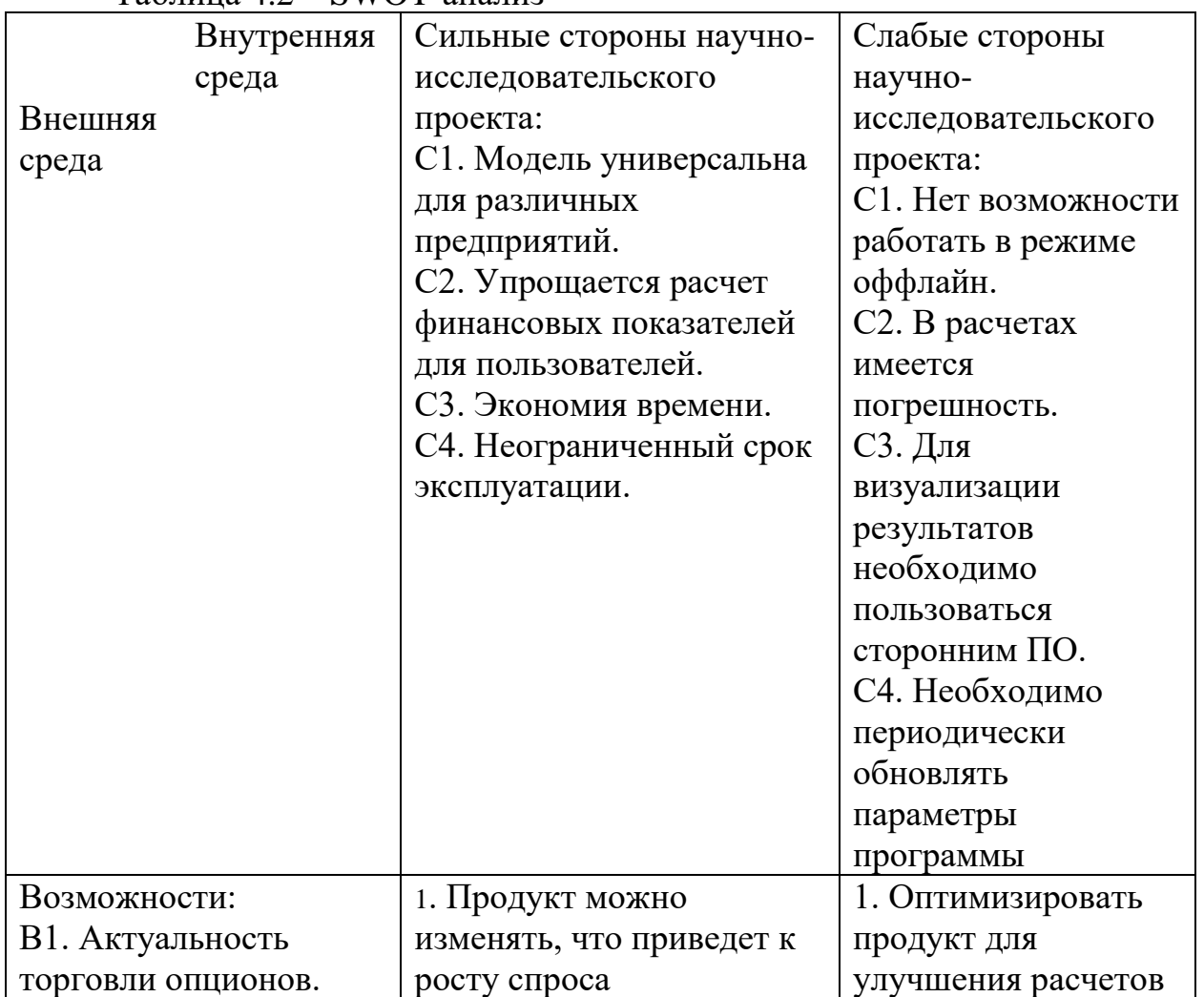

Таблица 4.2 – SWOT-анализ

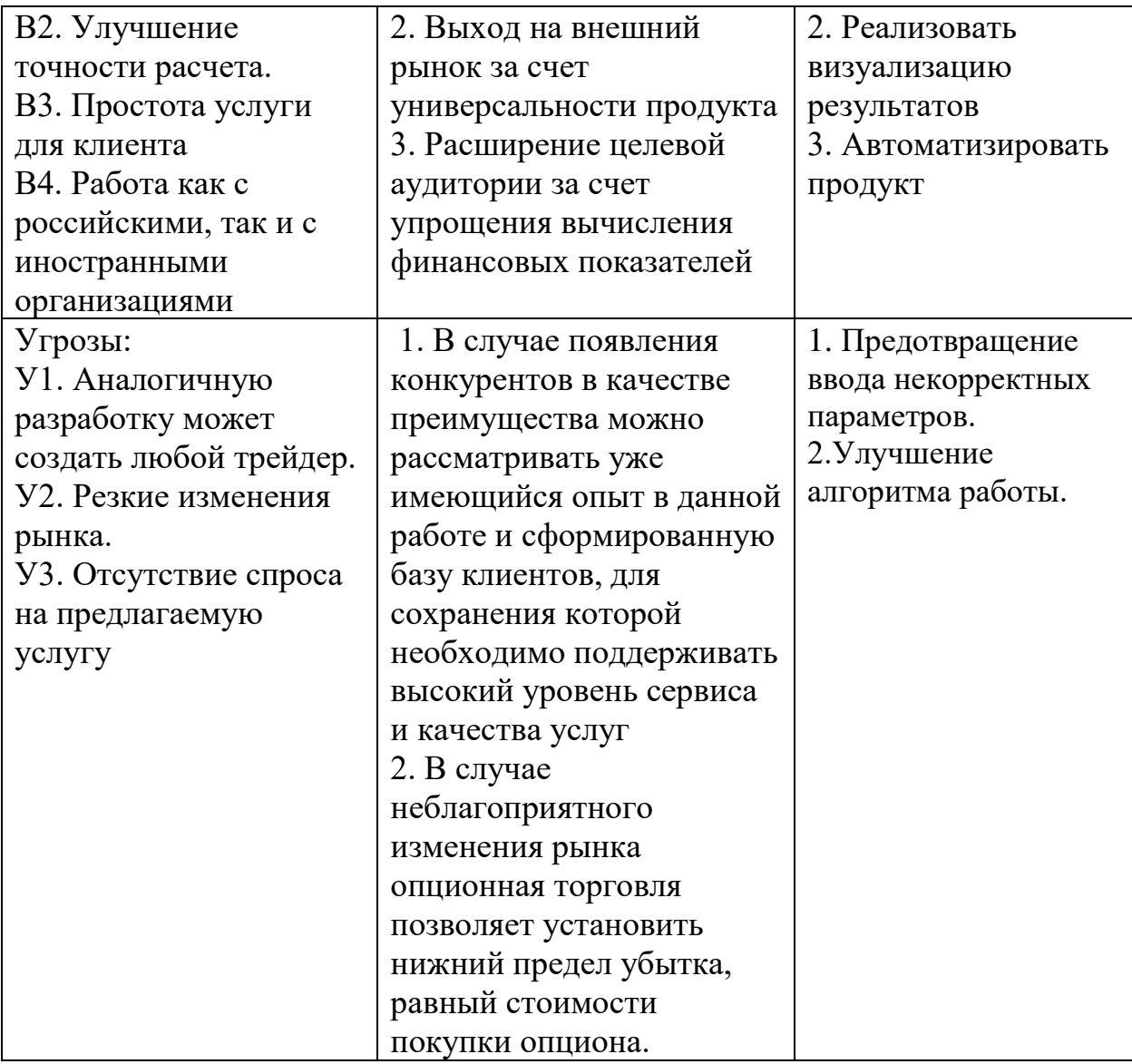

Был проведен SWOT-анализ, и были выявлены сделаны следующие

выводы:

- Реализовать визуализацию результатов;
- Уменьшить участие пользователя;
- Улучшить алгоритм работы.

## **4.4 Планирование научно-исследовательских работ**

## **4.4.1 Структура работ в рамках научного исследования**

Планирование комплекса предполагаемых работ осуществляется в следующем порядке:

- определение структуры работ в рамках научного исследования;

- определение участников каждой работы;
- установление продолжительности работ;
- построение графика проведения научных исследований.

Для выполнения научных исследований сформирована рабочая группа, в состав которой входят руководитель и инженер. По каждому виду запланированных работ устанавливается соответствующая должность исполнителей. В данном разделе был составлен перечень этапов и работ в рамках проведения научного исследования, а также проведено распределение исполнителей по видам работ. Порядок составления этапов и работ, распределение исполнителей по данным видам работ приведен в Таблице 4.3.

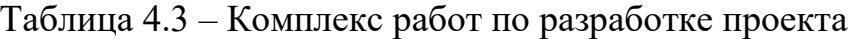

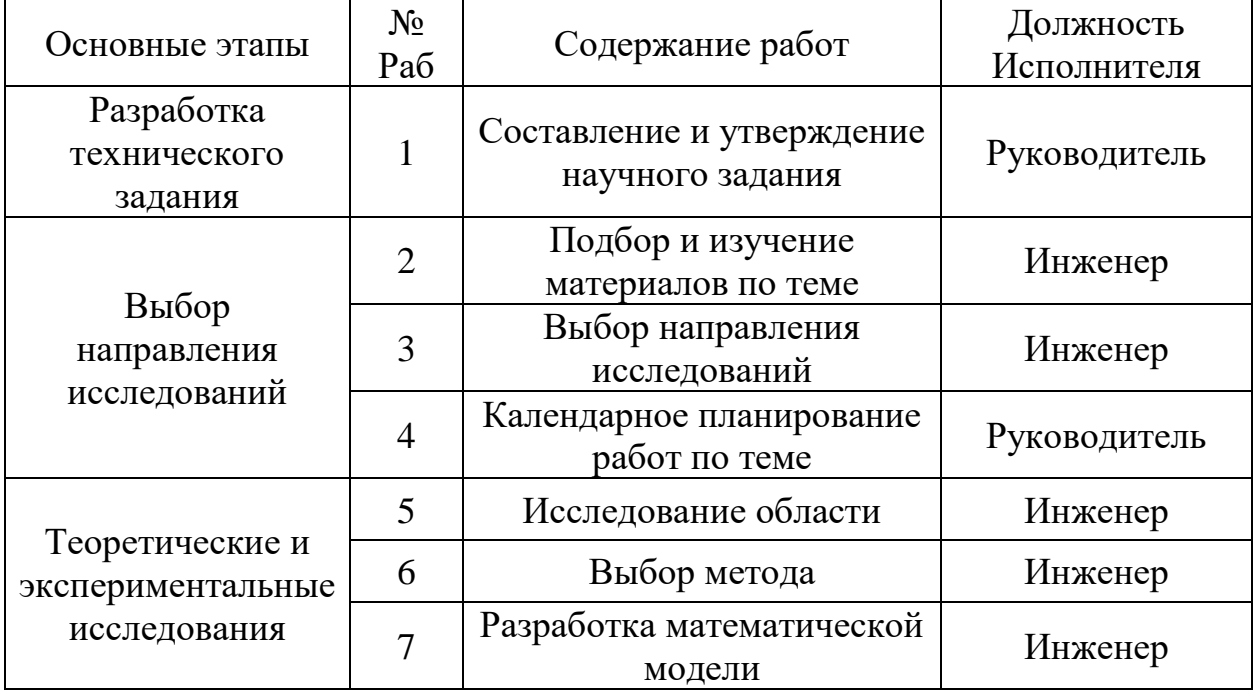

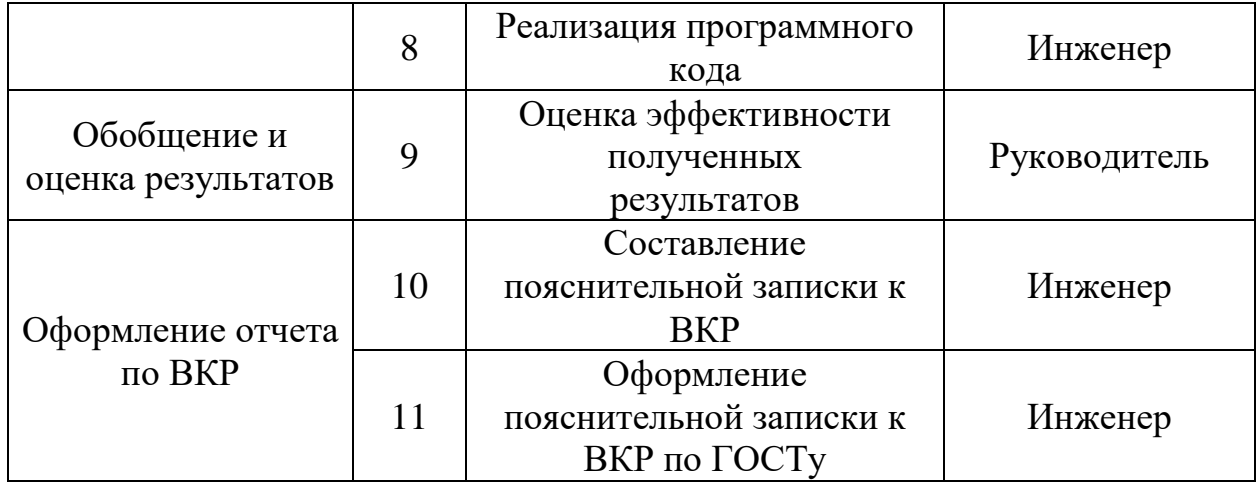

## **4.4.2 Определение трудоемкости выполнения работ и разработка графика проведения научного исследования**

Трудовые затраты в большинстве случаев образуют основную часть стоимости разработки, поэтому важным моментом является определение трудоемкости работ каждого из участников научного исследования.

Трудоемкость выполнения научного исследования оценивается экспертным путем в человеко-днях и носит вероятностный характер, т.к. зависит от множества трудно учитываемых факторов. Для определения ожидаемого (среднего) значения трудоемкости используется следующая формула:

$$
t_{\text{osc }i} = \frac{3t_{\min i} + 2t_{\max i}}{5},\tag{4.2}
$$

где *tож i* – ожидаемая трудоемкость выполнения i-й работы, человеко-дни; *tmin <sup>i</sup>* – минимально возможная трудоемкость выполнения заданной i-й работы (оптимистическая оценка: в предположении наиболее благоприятного стечения обстоятельств), человеко-дни; *tnax <sup>i</sup>* – максимально возможная трудоемкость выполнения заданной i-й работы (пессимистическая оценка: в предположении наиболее неблагоприятного стечения обстоятельств), человеко-дни;

Рассчитаем значение ожидаемой трудоемкости работы.

Установление длительности работ в рабочих днях осуществляется по формуле:

$$
t_{pi} = \frac{t_{\text{osc}}}{V_i},\tag{4.3}
$$

где *tpi* − трудоемкость работы, человеко-дни; *Ч<sup>i</sup>* ‒ численность исполнителей, выполняющих одновременно одну и ту же работу на данном этапе, чел.

При выполнении дипломных работ студенты в основном становятся участниками сравнительно небольших по объему научных тем. Поэтому наиболее удобным и наглядным является построение ленточного графика проведения научных работ в форме диаграммы Ганта.

Диаграмма Ганта – горизонтальный ленточный график, на котором работы по теме представляются протяженными во времени отрезками, характеризующимися датами начала и окончания выполнения данных работ.

Для удобства построения графика, длительность каждого из этапов работ из рабочих дней следует перевести в календарные дни. Для этого необходимо воспользоваться формулой:

$$
T_{ki} = T_{pi} \cdot K_{\kappa a n},\tag{4.4}
$$

где *Тki* − продолжительность выполнения работы в календарных днях; *Тpi* − продолжительность выполнения работы в рабочих днях; *Kкал* – коэффициент календарности.

Коэффициент календарности определяется по формуле:

$$
K_{\kappa a n} = \frac{T_{\kappa a n}}{T_{\kappa a n} - T_{np} - T_{\kappa b n}},
$$
\n(4.5)

где *Ткал* – календарное число дней в году; *Тпр* , *Твых* – число праздничных и выходных дней в году.

$$
K_{\kappa a n} = \frac{T_{\kappa a n}}{T_{\kappa a n} - T_{\eta p} - T_{\kappa b n}} = \frac{365}{365 - 14 - 52} = 1,45.
$$

Таблица 4.4 – Временные показатели осуществления комплекса работ

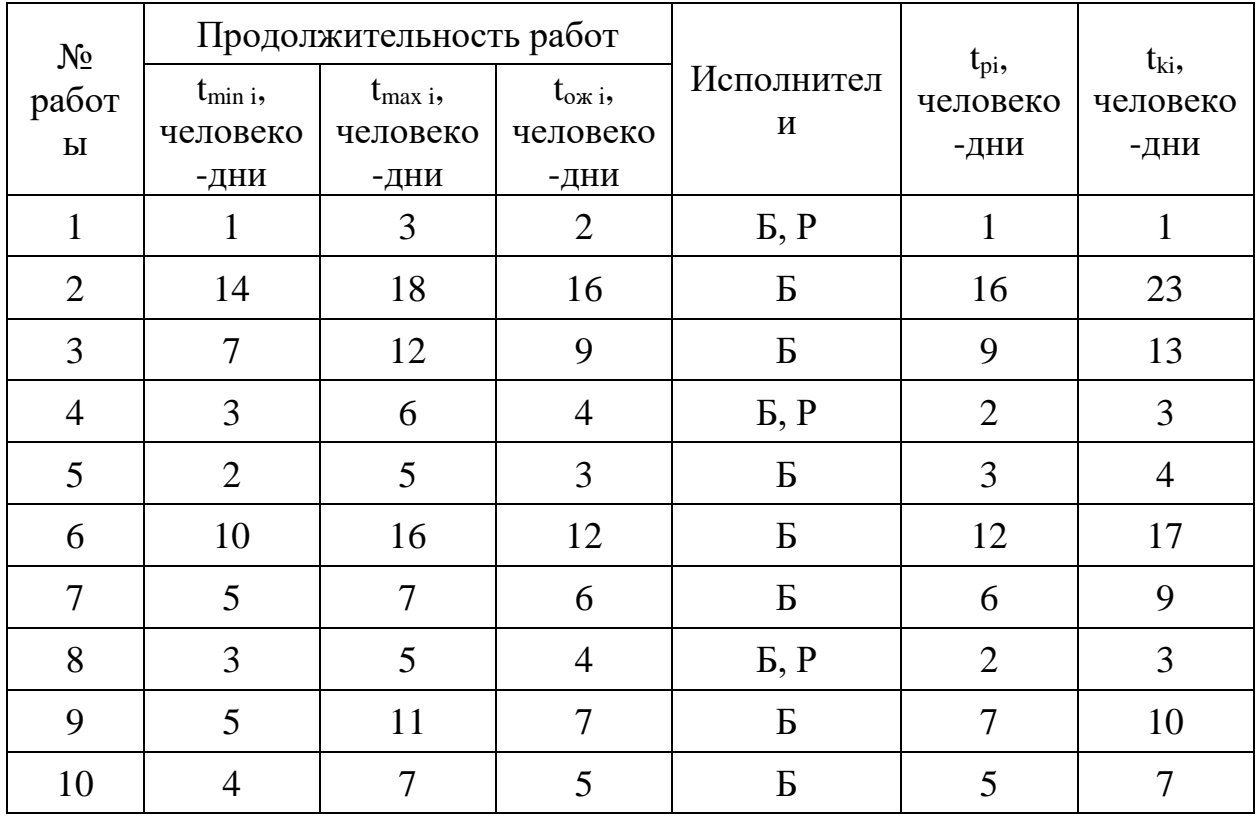

Календарный план-график выполнения работ представим в виде таблицы:

Таблица 4.5 – Календарный план-график выполнения работ

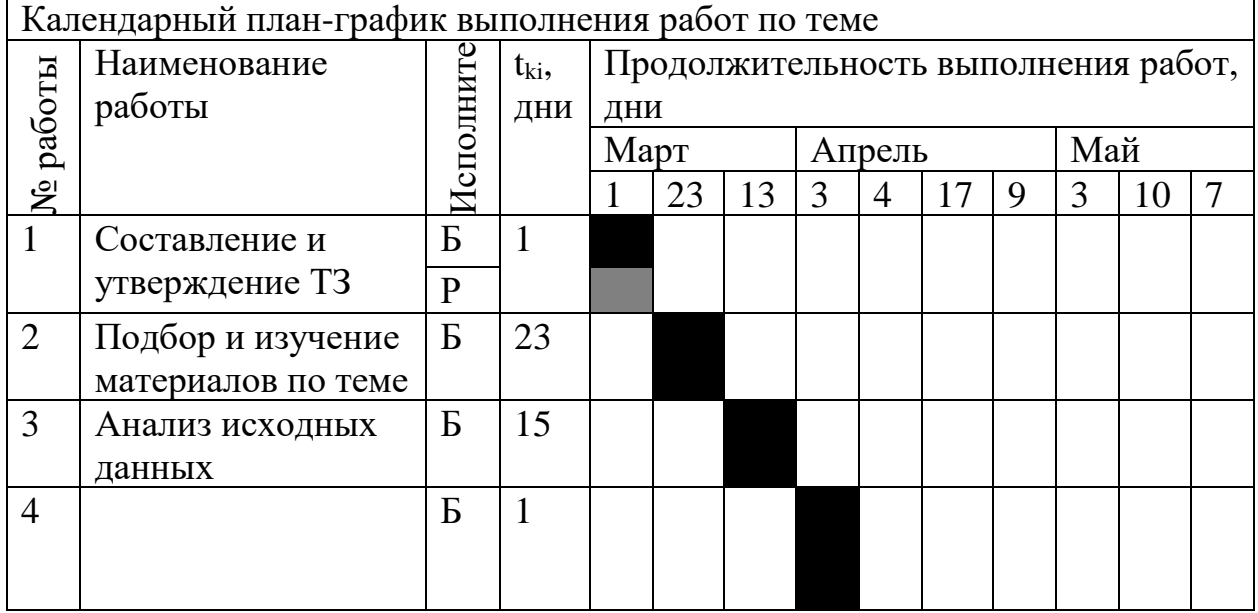

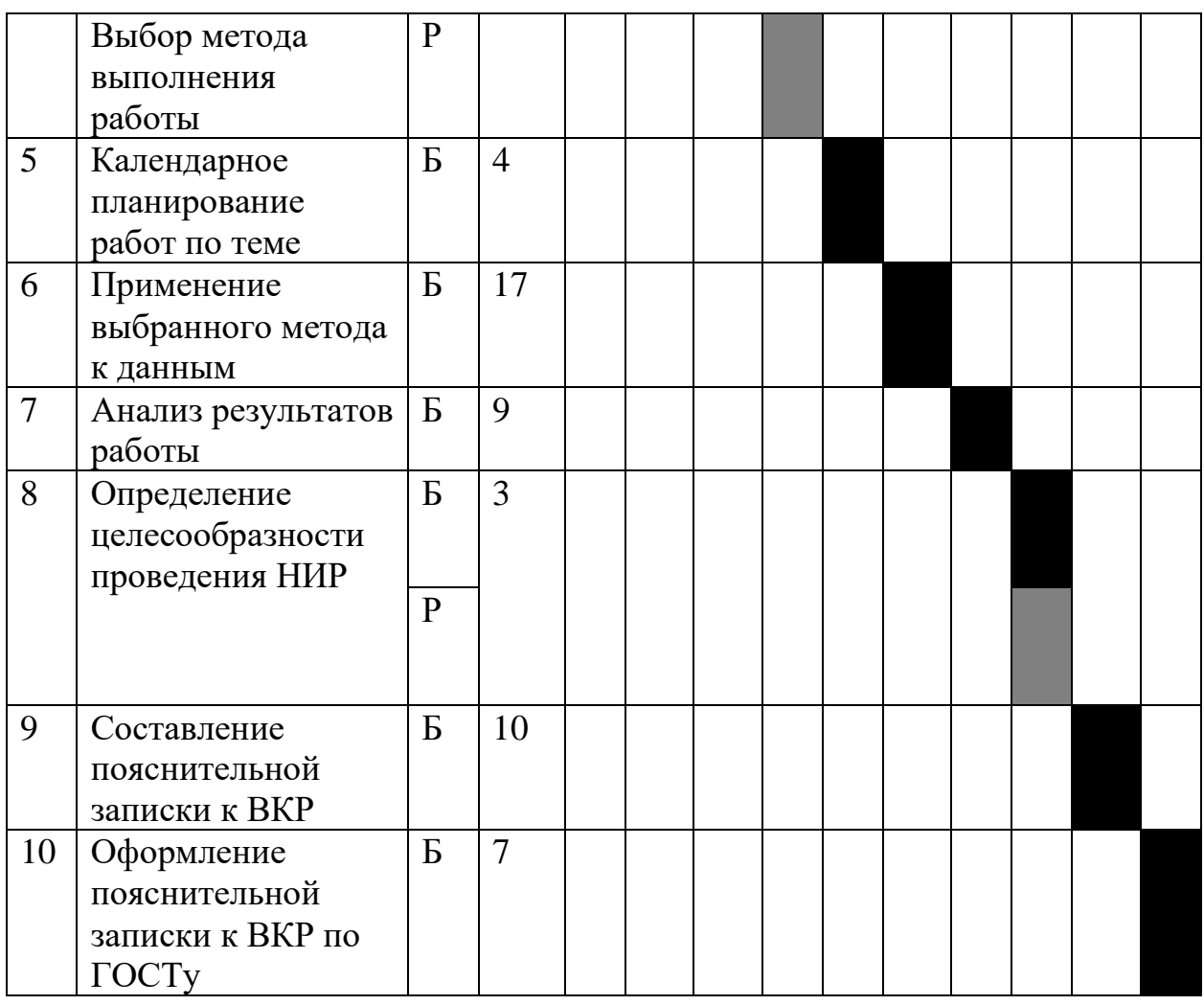

Руководитель ■ , Бакалавр ■.

## **4.5. Бюджет научно-технического исследования**

При планировании бюджета НТИ должно быть обеспечено полное и достоверное отражение всех видов расходов, связанных с его выполнением. В процессе формирования бюджета НТИ используется следующая группировка затрат по статьям:

- материальные затраты НТИ;

- затраты на специальное оборудование для научных (экспериментальных) работ;
- основная заработная плата исполнителей темы;
- дополнительная заработная плата исполнителей темы;

- отчисления во внебюджетные фонды (страховые отчисления);

- затраты научные и производственные командировки;

#### **4.5.1. Затраты на материалы**

Данная статья отражает стоимость всех материалов, используемых при разработке проекта, включая расходы на их приобретение и доставку. Транспортные расходы принимаются в пределах 3-5% от стоимости материалов. В материальные затраты, помимо вышеуказанных, включаются дополнительно затраты на канцелярские принадлежности, диски, картриджи и т.п. Однако их учет ведется в данной статье только в том случае, если в научной организации их не включают в расходы на использование оборудования или накладные расходы.

Расчет затрат на материалы производится по форме, приведенной в таблице 4.6.

| Наименование                   | Единица<br>измерения | Количество | Цена за<br>ед.,<br>руб. | Затраты на<br>материалы (Зм),<br>руб. |
|--------------------------------|----------------------|------------|-------------------------|---------------------------------------|
| Бумага                         | Пачка                |            | 250                     | 250                                   |
| Картридж для<br>принтера       | Шт                   |            | 2500                    | 2500                                  |
| Канцелярские<br>принадлежности | Шт                   |            | 300                     | 300                                   |
| Электроэнергия                 | $\kappa B$ T         | 227        | 5,8                     | 1315                                  |
| Итого                          |                      |            |                         | 4365                                  |

Таблица 4.6 – Материальные затраты
Расчет электроэнергии: потребляемая мощность – 600Вт, время работы – 378 часов. Следовательно за период работы было использованно 227 кВт элетроэнергии.

### **4.5.2. Основная заработная плата**

Величина расходов по заработной плате определяется исходя из трудоемкости выполняемых работ и действующей системы окладов и тарифных ставок. В состав основной заработной платы включается премия, выплачиваемая ежемесячно из фонда заработной платы в размере 20 – 30 % от тарифа или оклада.

Статья включает основную заработную плату работников, непосредственно занятых выполнением НТИ, (включая премии, доплаты) и дополнительную заработную плату:

$$
3_{3n} = 3_{ocu} + 3_{\partial on},\tag{46}
$$

где *Зосн* – основная заработная плата; *Здоп* – дополнительная заработная плата.

Основная заработная плата (*Зосн*) руководителя (лаборанта, инженера) от предприятия (при наличии руководителя от предприятия) рассчитывается по следующей формуле:

$$
3_{ocn} = 3_{\partial n} \cdot T_p, \tag{4.7}
$$

где *Зосн* – основная заработная плата одного работника; *Т<sup>р</sup>* – продолжительность работ, выполняемых научно-техническим работником, раб. дн.; *Здн* – среднедневная заработная плата работника, руб.

Среднедневная заработная плата рассчитывается по формуле:

$$
3_{\partial H} = \frac{3_M}{\Gamma_{\partial}},\tag{4.8}
$$

где *З<sup>м</sup>* – месячный должностной оклад работника, руб.; *Г<sup>д</sup>* – количество рабочих дней в месяце.

Месячный должностной оклад работника:

$$
3_{\scriptscriptstyle M} = 3_{\scriptscriptstyle O\scriptscriptstyle K} \cdot k_p,\tag{4.9}
$$

где *Зок* – заработная плата по окладу, руб.; *k<sup>р</sup>* – районный коэффициент, равный 1,3 г. Томск.

Пример расчета заработной платы для руководителя:

 $3<sub>M</sub> = 3<sub>oK</sub> \cdot k<sub>p</sub> = 26300 \cdot 1,3 = 34190 \, \text{py6}.$  $3_{ocn} = 3_{\partial n} \cdot T_p = 1315 \cdot 5 = 6575 \, py$ б.

Таблица 5.7 – Расчет основной заработной платы

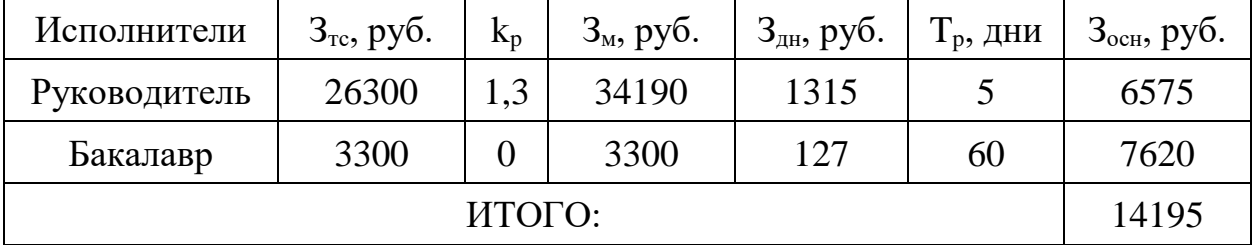

### **4.5.3. Дополнительная заработная плата**

Затраты по дополнительной заработной плате исполнителей темы учитывают величину предусмотренных Трудовым кодексом РФ доплат за 74 отклонение от нормальных условий труда, а также выплат, связанных с обеспечением гарантий и компенсаций (при исполнении государственных и общественных обязанностей, при совмещении работы с обучением, при предоставлении ежегодного оплачиваемого отпуска и т.д.).

Расчет дополнительной заработной платы ведется по следующей формуле:

$$
3_{\partial on} = k_{\partial on} \cdot 3_{ocn},\tag{4.10}
$$

где *kдоп* – коэффициент дополнительной заработной платы (на стадии проектирования принимается равным 0,12).

Таблица 4.8 – Расчет дополнительной заработной платы

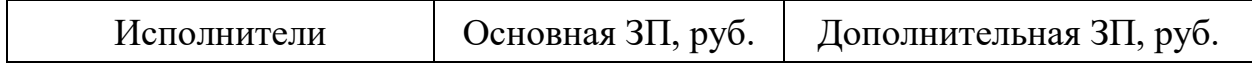

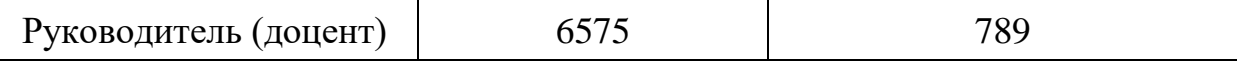

### **4.5.4. Отчисления во внебюджетные фонды**

Отчисления во внебюджетные фонды являются обязательными по установленным законодательством Российской Федерации нормам органам государственного социального страхования (ФСС), пенсионного фонда (ПФ) и медицинского страхования (ФФОМС) от затрат на оплату труда работников.

Величина отчислений во внебюджетные фонды определяется исходя из следующей формулы:

$$
3_{\text{bHe6}} = k_{\text{bHe6}} \cdot (3_{\text{och}} + 3_{\text{AOH}}), \tag{4.11}
$$

где *kвнеб* – коэффициент отчислений на уплату во внебюджетные фонды (пенсионный фонд, фонд обязательного медицинского страхования и пр.).

В соответствии с Федеральным законом от 24.07.2009 №212-ФЗ установлен размер страховых взносов равный 30%. На основании пункта 1 ст.58 закона №212-ФЗ для учреждений осуществляющих образовательную и научную деятельность водится пониженная ставка – 27,1%.

Отчисления во внебюджетные фонды представлены в таблице 4.9.

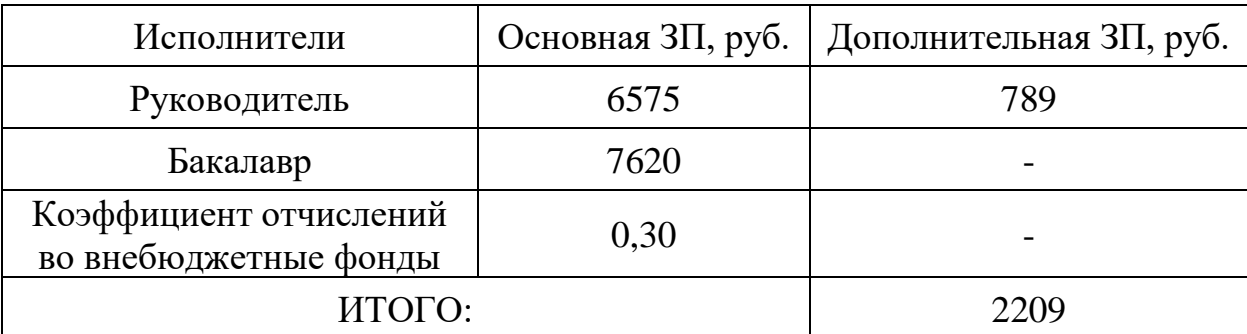

Таблица 4.9 – Отчисления во внебюджетные фонды

#### **4.5.5. Накладные расходы**

Накладные расходы учитывают прочие затраты организации, не попавшие в предыдущие статьи расходов: печать и ксерокопирование

материалов исследования, оплата услуг связи, электроэнергии, почтовые и телеграфные расходы, размножение материалов и т.д. Их величина определяется по следующей формуле:

$$
3_{\text{max1}} = k_{\text{np}} \cdot (3_{\text{och}} + 3_{\text{don}} + 3_{\text{ehe6}} + 3_{\text{nam}} + 3_{\text{cmyd}}), \tag{4.12}
$$

где kнр – коэффициент, учитывающий накладные расходы.

$$
3_{\text{max7}} = 21558 \cdot 0,16 = 3450 \text{ pyo}.
$$

### **4.5.6. Формирование бюджета затрат НТИ**

Рассчитанная величина затрат научно-исследовательской работы (темы) является основой для формирования бюджета затрат проекта, который при формировании договора с заказчиком защищается научной организацией в качестве нижнего предела затрат на разработку научно-технической продукции. Определение бюджета затрат на научно-исследовательский проект приведен в таблице 4.10.

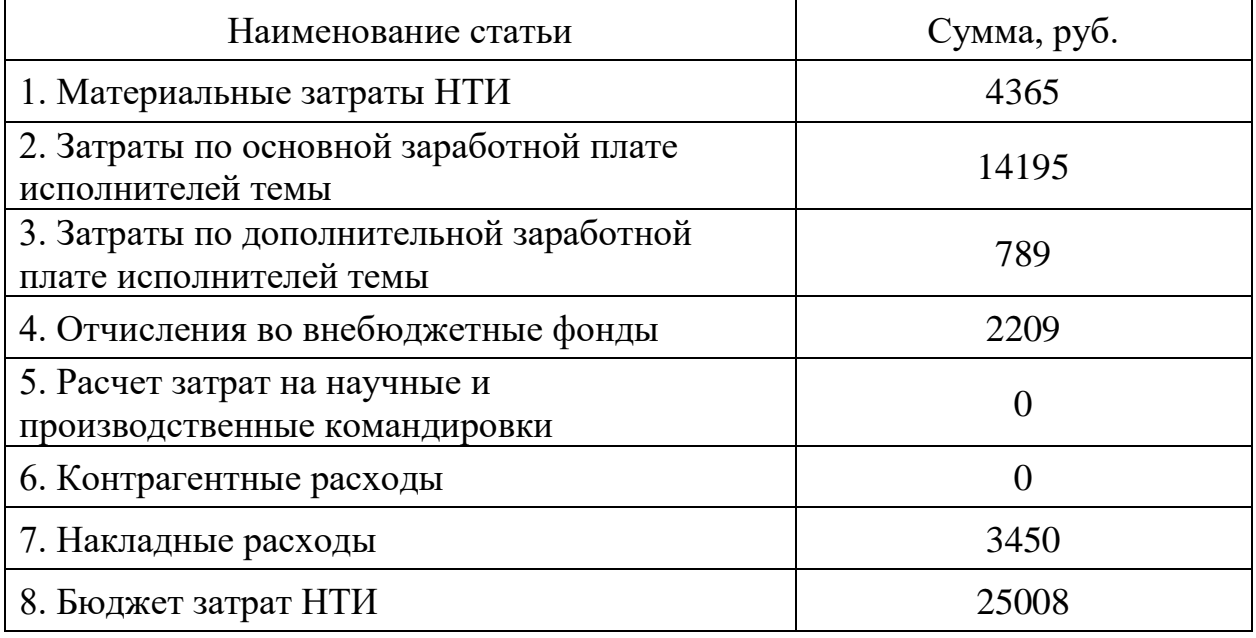

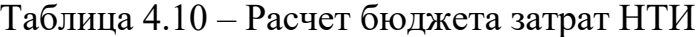

# 4.6 Определение ресурсной (ресурсосберегающей), финансовой, бюджетной, социальной и экономической эффективности исследования

Определение эффективности происходит на основе расчета интегрального показателя эффективности научного исследования. Его нахождение связано с определением двух средневзвешенных величин: финансовой эффективности и ресурсоэффективности.

Интегральный показатель финансовой эффективности научного исследования получают в ходе оценки бюджета затрат трех (или более) вариантов исполнения научного исследования. Для этого наибольший интегральный показатель реализации технической задачи принимается за базу расчета (как знаменатель), с которым соотносится финансовые значения по всем вариантам исполнения.

Интегральный финансовый показатель разработки определяется как:

$$
I_{\phi u \mu p}^{u c n.i} = \frac{\Phi_{pi}}{\Phi_{max}},\tag{4.13}
$$

где  $I^{ucn.i}$ <sub>финр</sub> – интегральный финансовый показатель разработки;  $\Phi_{pi}$  – стоимость *i*-го варианта исполнения;  $\Phi_{max}$  – максимальная стоимость исполнения научно-исследовательского проекта (в т.ч. аналоги). За максимально возможную стоимость исполнения примем 100000 руб.

Полученная величина интегрального финансового показателя разработки отражает соответствующее численное увеличение бюджета затрат разработки в разах (значение больше единицы), либо соответствующее численное удешевление стоимости разработки в разах (значение меньше единицы, но больше нуля).

В нашем случае вариант исполнения научного исследования один. Поэтому интегральный финансовый показатель равен 1.

Интегральный ресурсоэффективности показатель вариантов исполнения объекта исследования можно определить следующим образом:

$$
I_{pi} = \sum a_i b_i, \tag{4.14}
$$

где  $I_{pi}$  – интегральный показатель ресурсоэффективности для *i*-го варианта исполнения разработки;  $a_i$  – весовой коэффициент *i*-го варианта исполнения разработки;  $b^a$ <sub>i</sub>,  $b^p$ <sub>i</sub> – бальная оценка *i*-го варианта исполнения разработки, устанавливается экспертным путем по выбранной шкале оценивания;  $n$ число параметров сравнения.

Расчет интегрального показателя ресурсоэффективности представлен в таблице 4.11.

Таблица 4.11 Расчет интегрального  $\overline{\phantom{a}}$ показателя ресурсоэффективности

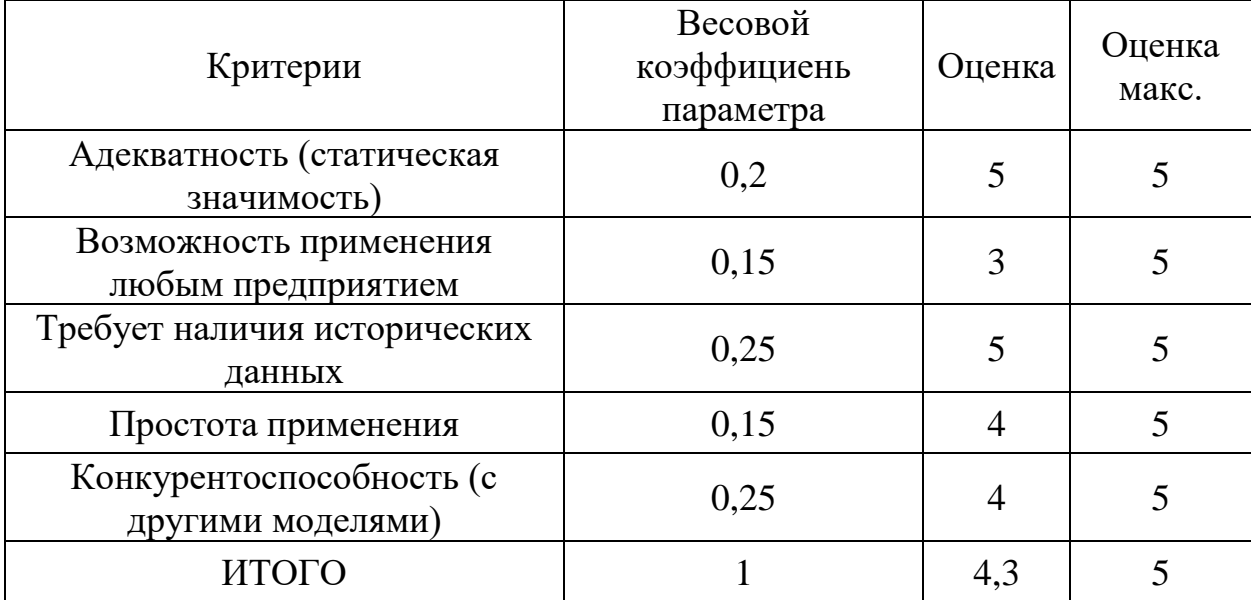

 $I_{p-\text{ucn1}} = 5 \cdot 0.2 + 3 \cdot 0.15 + 5 \cdot 0.25 + 4 \cdot 0.15 + 4 \cdot 0.25 = 4.3;$  $I_{p-\text{ucum}ax} = 5 \cdot 0.2 + 5 \cdot 0.15 + 5 \cdot 0.25 + 5 \cdot 0.15 + 5 \cdot 0.25 = 5;$ 

Интегральный показатель эффективности вариантов исполнения разработки (*Iиспi*) определяется на основании интегрального показателя ресурсоэффективности и интегрального финансового показателя по формуле:

$$
I_{ucni} = \frac{I_{p-ucni}}{I_{\phi u\mu p}^{ucni}},\tag{4.15}
$$

Сравнение интегрального показателя эффективности вариантов исполнения разработки позволит определить сравнительную эффективность проекта и выбрать наиболее целесообразный вариант из предложенных. Сравнительная эффективность проекта определяется по формуле: .max .1 исп исп ср I I  $\Theta$  = , (30) Так как исследование выполнено в одном варианте исполнения, рассчитаем интегральный показатель эффективности относительно максимально возможного варианта. Сравнительная эффективность разработки представлена в табл. 4.12.

Таблица 4.12 – Сравнительная эффективность разработки

| Показатели                                                 | Исп.  | Исп. |
|------------------------------------------------------------|-------|------|
|                                                            |       | max  |
| Интегральный финансовый показатель разработки              | 0,44  |      |
| Интегральный показатель ресурсоэффективности<br>разработки | 4,3   |      |
| Интегральный показатель эффективности                      | 9,77  |      |
| Сравнительный показатель эффективности                     | 1.954 |      |

Сравнение значений интегральных показателей эффективности позволяет понять и выбрать более эффективный вариант решения поставленной в бакалаврской работе технической задачи с позиции финансовой и ресурсной эффективности.

### **4.7 Выводы**

В процессе выполнения части работы по финансовому менеджменту, ресурсоэффективности и ресурсосбережению был проведен анализ разрабатываемого исследования.

Во-первых, оценен коммерческий потенциал и перспективность проведения исследования. Полученные результаты говорят о потенциале и перспективности на уровне выше среднего.

Во-вторых, проведено планирование НИР, а именно: определена структура и календарный план работы, трудоемкость и бюджет НТИ. Результаты соответствуют требованиям к ВКР по срокам и иным параметрам.

В-третьих, определена эффективность исследования в разрезах ресурсной, финансовой, бюджетной, социальной и экономической эффективности.

### **Заключение**

В результате проделанной работы был проведен сбор исходных данных, ежеминутные цены закрытия фьючерсного контракта на обыкновенные акции ПАО «Газпром» за 22.05.17. Разработан программный код на языке QLua для работы в Quik.

С помощью модели Блэка-Шоулза были получены оценки чувствительности опциона к изменению финансовых показателей. Также с помощью преобразования Джонсона были нормализованы данные.

Как результат работы был проведен сравнительный анализ рассчитанной теоретической цены с ценой, полученной из терминала Quik.

## **Список использованных источников**

1. Джон К. Халл Опционы, фьючерсы и другие производные финансовые инструменты. – Москва: Вильямс, 2008. – 1024 с.

2. Лоуренс Г. Макмиллан Options as a strategic investment. – Нью-Йорк: NYIF, 2001. -1070 с.

3. Галанов В.А. Производные инструменты срочного рынка: фьючерсы, опционы, свопы. – Москва: Финансы и статиситка, 2002. – 464 с.

4. Options Pricing: Black-Scholes Model // [Электронный ресурс]. – Режим доступа: http://www.investopedia.com/university/options-pricing/black-scholesmodel.asp - дата доступа: 20.05.2017.

5. Definition of 'Black-scholes Model // [Электронный ресурс]. – Режим доступа: http://economictimes.indiatimes.com/definition/black-scholes-model дата доступа: 22.05.2017.

6. Греки // [Электронный ресурс]. – Режим доступа: https://optionsoffice.ru/optionstraining\_greeks-3/ - дата доступа: 22.05.2017.

7. Options Greeks // [Электронный ресурс]. – Режим доступа: http://www.investopedia.com/university/option-greeks/ - дата доступа: 22.05.2017.

8. Натенберг Ш. Опционы: Волатильность и оценка стоимости. Стратегии и методы опционной торговли. -Москва: Альпина Бизнес Букс, 2007. – 544 с.

9. Кобзарь А.И. Прикладная математическая статистика. Для инженеров и научных работников. -Москва: ФИЗМАТЛИТ, 2006. – 816 с.

10. Quik // [Электронный ресурс]. - Режим доступа: http://arqatech.com/ru/products/quik/capabilities/ - дата доступа: 25.04.2017.

11. Интерпретатор языка Lua // [Электронный ресурс]. - Режим доступа: http://arqatech.com/upload/iblock/d33/Doc712.zip- дата доступа: 25.04.2017.

12. The art of R programming //[Электронный ресурс]. - Режим доступа https://www.nostarch.com/artofr.htm - дата доступа: 30.04.2017.

#### Приложения

#### Приложение А

### Код QLua

```
RiskFree=5.6/100
BaseClassCode = "SPBFUT"
ClassCode = "SPBOPT"BaseSecList = "GZM7"SecList = qetClassSecurities (ClassCode)
INTERVAL = 1000doLogging=true
log file=getScriptPath() .. "\\last.csv"
tb1 = {["caption"]="Greek",
[1] ="Название",
[2]="Код опциона",
[3]="Тип опциона",
[4] ="Баз. актив",
[5]="Расчетная цена",
[6]="Страйк",
[7]="Волатильность",
[8]="До исполнения",
[9] ="Дельта",
[10] = "Tamma (%)",
[11] = "Tэта",
[12] = "Bera",[13] = "Po",[14]="Цена",
[15] = "last",[16]="quik",
['t id"] = 0\}abTable = \{\}BaseCol = \{\}Sec2row = \{\}file = nilSep = ";"
YearLen=365.0
WORK = trueCALC = falseG ROW = -1if (BaseSecList == "'') or (BaseSecList == nil) then
   BaseSecList = getClassSecurities (BaseClassCode)
end
if (SecList == "") or (SecList == nil) then
   SecList = getClassSecurities (ClassCode)
end
function Logging (str)
   if file~=nil and doLogging then
      file:write(str .. "\n")
      file: flush ()
   end
```

```
end
function N(x) 
    if (x > 10) then
       return 1
   elseif (x < -10) then
       return 0
    else
      local t = 1 / (1 + 0.2316419 * math.abs(x))local p = 0.3989423 * math.exp(-0.5 * x * x) * t * ((((1.330274 * t -
1.821256) * t + 1.781478) * t - 0.3565638) * t + 0.3193815)
      if x > 0 then
         p=1-p end 
       return p 
    end
end
function pN(x) 
   return math.exp(-0.5 * x * x) / math.sqrt(2 * math.pi)
end
function PriceOpt(tmpGreek, tmpParam)
local b = tmpParam.volationity / 100 local S = tmpParam.settleprice 
   local Tt = tmpParam.DAYS TO MAT DATE / YearLen
    local K = tmpParam.strike 
   local r = RiskFree
    local delta = tmpGreek.Delta
    local rho = tmpGreek.Rho
      local d1 = (math.log(S / K) + (r + b * b * 0.5) * Tt) / (b * math.sqrt(Tt))local d2 = d1-(b * math.sqrt(Tt))local e = \text{math.}exp(-1 * r * Tt)local Price = 0
       if tmpParam.Optiontype == "Call" then
      Price = S*e * N(d1) - K * e * N(d2) else
     Price = K * e * N(-1 * d2)-S*e * N(-1*d1)
end
if Price<1 then
Price = 1end
return {["Price"] = Price}
end
function Greek(tmpParam)
    local b = tmpParam.volatility / 100 
    local S = tmpParam.settleprice
  local Tt = tmpParam. DAYS TO MAT DATE / YearLen
  local K = tmpParam.strikelocal r = RiskFree
   local d1 = (\text{math.log}(S / K) + (r + b * b * 0.5) * Tt) / (b * math.sqrt(Tt))local d2 = d1-(b * math.sqrt(Tt))local Delta = 0
local Gamma = 0
local Theta = 0
local \text{ Vega} = 0local Rho = 0local e = \text{math.}exp(-1 * r * Tt)
```

```
Gamma = pN(d1) / (S * b * math.sqrt(Tt))
   Vega = S * e * pN(d1) * math.sqrt(Tt)Theta = (-1 * S * b * e * pN(d1)) / (2 * math.sqrt(Tt)) if tmpParam.Optiontype == "Call" then
      Delta = e * N(d1)Theta = Theta - (r * K * e * N(d2)) + r * S * e * N(d1)Rho = K * Tt * e * N(d2)
    else
      Delta = -1 * e * N(-1 * d1)Theta = Theta + (r * K * e * N(-1 * d2)) - r * S * e * N(-1 * d1)Rho = -1 * K * Tt * e * N(-1 * d2)
    end
    return {
    ["Delta"] = Delta,
   [''Gamma'] = 100 * \text{Gamma} ["Theta"] = Theta / YearLen,
   ["Vega"] = Vega / 100, ["Rho"] = Rho / 100
    }
end
function GetRow(ID,row)
local rows, col = GetTableSize(ID)
local result = ""
if rows~=nil and row<=rows then
    for i=1,col do
      result=result..GetCell(ID,row,i).image .. Sep
    end
end
    return result
end
function CSV(T)
    function FTEXT(V) 
       V=tostring(V)
      if (string.length(V) == 1) or (string.length(V) == 5) then
          V="0".. V
       end
       return V 
    end
local temp = os.data("*t")local Fname =getScriptPath() .. "\\" .. FTEXT(temp.year) .. FTEXT(temp.month) 
.. FTEXT(temp.day) .. ".csv"
    CSVFile = io.open(Fname, "w+")
    if CSVFile~=nil then
      local rows, col = GetTableSize(T.t id)
       for i=1,col do 
          CSVFile:write(T[i] .. Sep)
       end
       CSVFile:write("\n")
       for i=1,rows do
         CSVFile:write(GetRow(T.t_id,i).."\n")
       end 
       CSVFile:flush()
       CSVFile:close()
      message("Файл успешно сохранен: \n"..Fname, 1)
    else
       message("Ошибка при сохранении файла:\n"..Fname, 3)
```

```
 end 
end
function round(num, idp) 
  local mult = 10^{\circ} (idp or 0)
  return math.floor(num * mult + 0.5) / mult
end 
function comma_value(n) 
  local left,num,right = string.match(n,'^([^%d]*%d)(%d*)(.-)$')
   return left..(num:reverse():gsub('(%d%d%d)','%1 '):reverse())..right
end
function CreateDataSourceEX(Class, Sec, Par)
   local ds,err = CreateDataSource(Class, Sec, INTERVAL_TICK, Par)
   if ds==nil then
      message("Ошибка при получении параметра "..Par..":\n"..err, 3)
      return false
   else
      ds:SetEmptyCallback()
      while ds:Size()==nil do
        sleep(100)
      end
      return true
   end
end
function Stop()
   if doLogging then 
      file:close() 
   end
   WORK = false
end
function Calculate(row,do_calc)
if (row~=nil) and (row>=0) and (do_calc) then
        local T=BaseCol[row]
        local tmpParam ={
           ["Optiontype"] = T.Optiontype,
           ["settleprice"] = 
getParamEx(BaseClassCode,T.Optionbase,"settleprice").param_value+0,
           ["strike"] = 
getParamEx(ClassCode,T.SecCode,"strike").param_value+0,
           ["volatility"] = 
getParamEx(ClassCode,T.SecCode,"volatility").param_value+0,
          ['DAYS TO MAT DATE"] = T.DAYS TO MAT DATE,
                ["last"] = 
getParamEx(ClassCode,T.SecCode,"last").param_value+0,
               ["THEORPRICE"] = 
getParamEx(ClassCode,T.SecCode,"THEORPRICE").param_value+0
 }
        local tmpGreek = Greek(tmpParam)
           local tmpPrice = PriceOpt(tmpGreek, tmpParam)
       SetCell(tbl.t id, row, 5, comma value(tmpParam.settleprice),
tmpParam.settleprice) -- "Расчетная цена",
       SetCell(tbl.t id, row, 6, comma value(tmpParam.strike),
tmpParam.strike) --"Страйк",
       SetCell(tbl.t id, row, 7, tostring(tmpParam.volatility),
tmpParam.volatility) -- "Волатильность",
```

```
SetCell(tbl.t_id, row, 8, tostring(tmpParam.DAYS_TO_MAT_DATE),
tmpParam.DAYS TO MAT DATE) --"До исполнения",
         SetCell(tbl.t id, row, 9, tostring(round(tmpGreek.Delta,2)),
tmpGreek.Delta) --"Дельта",
        SetCell(tbl.t_id, row, 10, tostring(round(tmpGreek.Gamma,4)),
tmpGreek.Gamma) -- "Гамма(%)",
        SetCell(tbl.t id, row, 11, tostring(round(tmpGreek.Theta,2)),
tmpGreek.Theta) -- "Тэта",
        SetCell(tbl.t id, row, 12, tostring(round(tmpGreek.Vega,2)),
tmpGreek.Vega) -- "Вега",
        SetCell(tbl.t id, row, 13, tostring(round(tmpGreek.Rho,2)),
tmpGreek.Rho) -- "Ро",
            SetCell(tbl.t id, row, 14, comma value(round(tmpPrice.Price,2)),
tmpPrice.Price) 
            SetCell(tbl.t_id, row, 15, tostring(tmpParam.last),
tmpParam.last)
             SetCell(tbl.t_id, row, 16, tostring(tmpParam.THEORPRICE),
tmpParam.THEORPRICE)
            Logging(os.date().. Sep .. GetRow(tbl.t id,row))
end
return false
end
function f cb(t id, msg, par1, par2)
  if (msq==OTABLE CHAR) and (par2==19) then
      CSV(tbl)
   end
    if (msg==QTABLE_CLOSE) then 
      Stop()
   end
end
function OnStop()
   Stop()
   DestroyTable(tbl.t_id)
end
function OnInit()
local STR = ""
   if doLogging then 
     file = io.open(log_file, "w+")
   end
  tbl.t id = AllocTable()
   for i=1, table.maxn(tbl) do
      if i<=4 then
        AddColumn(tbl.t_id, i, tbl[i], true, QTABLE_CACHED_STRING_TYPE,
string.len(tbl[i])*2)
      else
        AddColumn(tbl.t_id, i, tbl[i], true, QTABLE DOUBLE TYPE, 10)
      end
       if doLogging then
         STR=STR..tbl[i]..Sep
      end
    end
    Logging("Дата Время".. Sep .. STR)
   CreateWindow(tbl.t_id)
  SetWindowCaption(tbl.t_id,tbl.caption)
   SetTableNotificationCallback(tbl.t_id, f_cb)
end
function OnParam(class, sec)
```

```
if (class==ClassCode) and (WORK) and (string.find(SecList,sec)~=nil) then
    G_ROW = Sec2row[sec]
   if (G_ROW~=nil) and (G_ROW>=0) then
      Highlight(tbl.t id, G ROW, QTABLE NO_INDEX, RGB(255,0,0),
QTABLE_DEFAULT_COLOR, 1000)
      CALC=true
         CALC=Calculate(G_ROW,CALC)
    end
end
end
function main()
WORK = false
CALC=true
   for SecCode in string.qmatch(SecList, "((\uparrow,]\uparrow)") do --перебираем опционы по
очереди.
             local 
Optionbase=getParamEx(ClassCode,SecCode,"optionbase").param_image
             local 
Optiontype=getParamEx(ClassCode,SecCode,"optiontype").param_image
            if (string.find(BaseSecList,Optionbase)~=nil) and 
(Optiontype=="Call") then
               local row = InsertRow(tbl.t id,-1)
                local T={
                  ["Name"] = qetSecurityInfo(ClassCode, SecCode).name,
                  ["SecCode"] = SecCode,
                  ["Optiontype"] = Optiontype,
                  ["Optionbase"] = Optionbase,
                  ["DAYS TO MAT DATE"]
getParamEx(ClassCode,SecCode, "DAYS TO MAT DATE").param_value+0
 }
                BaseCol[row]=T
                Sec2row[SecCode]=row
               SetCell(tbl.t_id, row, 1, BaseCol[row].Name) -- "Название
опциона",
               SetCell(tbl.t id, row, 2, BaseCol[row].SecCode) -- "Код опциона",
               SetCell(tbl.t id, row, 3, BaseCol[row].Optiontype) -- "Тип
опциона",
               SetCell(tbl.t_id, row, 4, BaseCol[row].Optionbase) --"Баз.
актив",
                CreateDataSourceEX(BaseClassCode,T.Optionbase,"settleprice")
                CreateDataSourceEX(ClassCode,T.SecCode,"strike")
               CreateDataSourceEX(ClassCode,T.SecCode,"volatility")
CreateDataSourceEX(ClassCode,T.SecCode,"THEORPRICE")
                CALC=Calculate(row,true)
             end
    end
     for SecCode in string.gmatch(SecList, "([^,]+)") do 
             local 
Optionbase=getParamEx(ClassCode,SecCode,"optionbase").param_image
             local 
Optiontype=getParamEx(ClassCode,SecCode,"optiontype").param_image
             if (string.find(BaseSecList,Optionbase)~=nil) and 
(Optiontype=="Put") then
               local row = InsertRow(tbl.t id,-1)
               local T=\{["Name"] = getSecurityInfo(ClassCode, SecCode).name,
                  ['"SecCode"] = SecCode,
```

```
 ["Optiontype"] = Optiontype,
                 ["Optionbase"] = Optionbase,
                 ["DAYS TO MAT DATE"]
getParamEx(ClassCode, SecCode, "DAYS_TO_MAT_DATE").param_value+0
 }
               BaseCol[row]=T
               Sec2row[SecCode]=row
              SetCell(tbl.t id, row, 1, BaseCol[row].Name) -- "Название
опциона",
              SetCell(tbl.t id, row, 2, BaseCol[row].SecCode) -- "Код опциона",
              SetCell(tbl.t id, row, 3, BaseCol[row].Optiontype) -- "Тип
опциона",
              SetCell(tbl.t_id, row, 4, BaseCol[row].Optionbase) --"Баз.
актив",
               CreateDataSourceEX(BaseClassCode,T.Optionbase,"settleprice")
               CreateDataSourceEX(ClassCode,T.SecCode,"strike")
               CreateDataSourceEX(ClassCode,T.SecCode,"volatility")
                      CreateDataSourceEX(ClassCode,T.SecCode,"last")
                      CreateDataSourceEX(ClassCode,T.SecCode,"THEORPRICE")
               CALC=Calculate(row,true) 
            end
   end
WORK = true
while WORK do
   sleep(INTERVAL)
end
end
```
## Приложение Б

```
Трансформация Джонсона
```

```
library(JohnsonDistribution)
library(moments)
setwd("D:/vkr")
set.seed(1)
rm(list=ls(all=TRUE))
n <- 251
mydata = read.csv("data1.csv", sep = ''')mydata<-as.ts(tail(mydata, n))
log mydata <- diff(log(mydata), lag=1)
moments4 <-function(ts)
{
   return(list(m=mean(ts), sd=sd(ts), sk=skewness(ts), k=kurtosis(ts)))
}
mlog mydata <- moments4(log mydata);
fitJDistribution <- function(mts)
{
   FitJohnsonDistribution(mts[1], mts[2], mts[3], mts[4])
}
# ITYPE is 1, SL; 2 for SU, 3 for SB, 4 for Normal
paramJDist <- fitJDistribution(mlog_mydata)
SimulateJohnsonDistribution <- function(z, param)
{
   y<- zJohnsonDistribution(z, param[1], param[2], param[3], param[4], 
param[5])
 print(mean(y)); print(sd(y)) print(shapiro.test(y))
 pdf \leq density(y, bw = "sj")
   plot(pdf, main="Estimated pdf of SL with mean 1, sd 1, g1 3", xlab="x", 
ylab="est.pdf(x)" )
}
SimulateJohnsonDistribution(log_mydata, paramJDist)
m1<-mlog_mydata[1]
var1<-mlog_mydata[2]
sk1<-mlog_mydata[3]
k1<-mlog_mydata[4]
FitJohnsonDistribution(m1, var1, sk1, k1)
iType <- FitJohnsonDistribution(m1, var1, sk1, k1)[1]
gamma <- FitJohnsonDistribution(m1, var1, sk1, k1)[2]
delta <- FitJohnsonDistribution(m1, var1, sk1, k1)[3]
lambda <- FitJohnsonDistribution(m1, var1, sk1, k1)[4]
xi <- FitJohnsonDistribution(m1, var1, sk1, k1)[5]
gamma
delta
lambda
xi
```
# Приложение В

План помещения и размещения светильников с люминесцентными

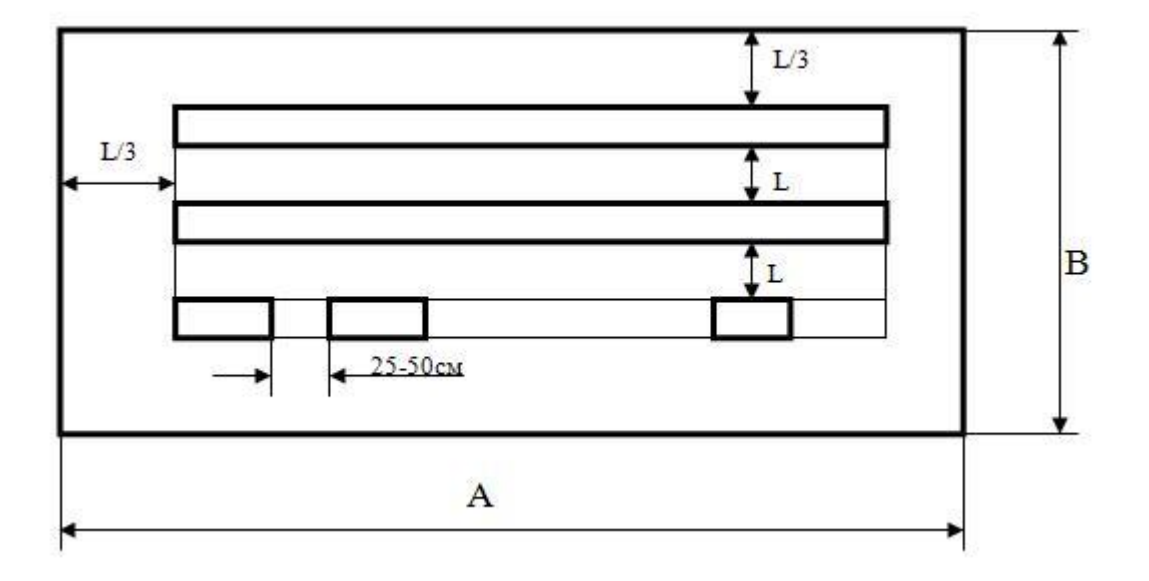

### лампами

Приложение Г

План эвакуации в случае пожара

## ПЛАН ЭВАКУАЦИИ 2-го этажа

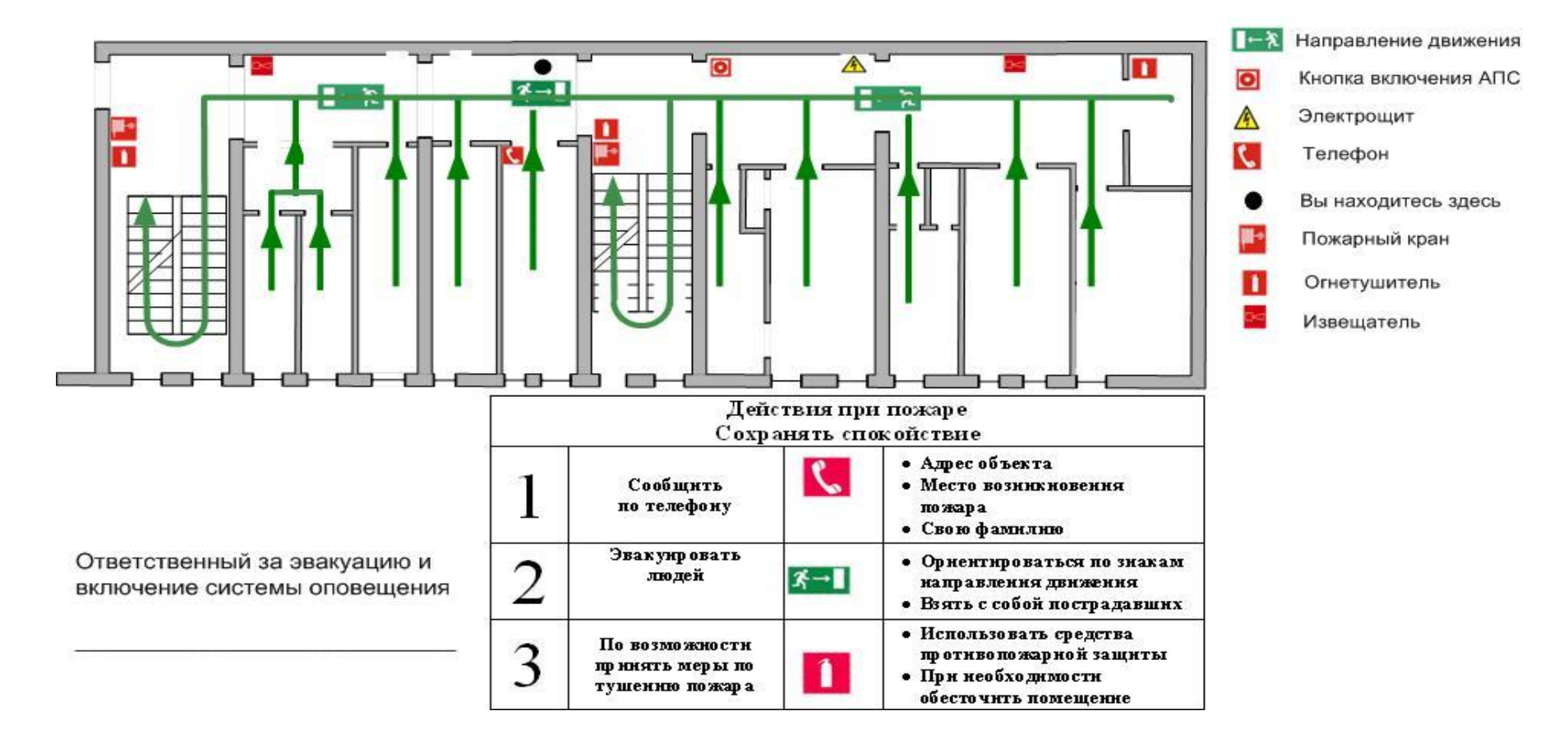